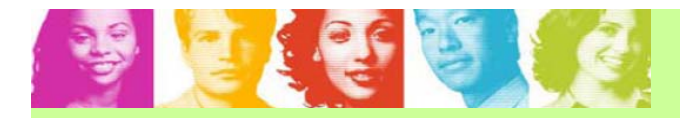

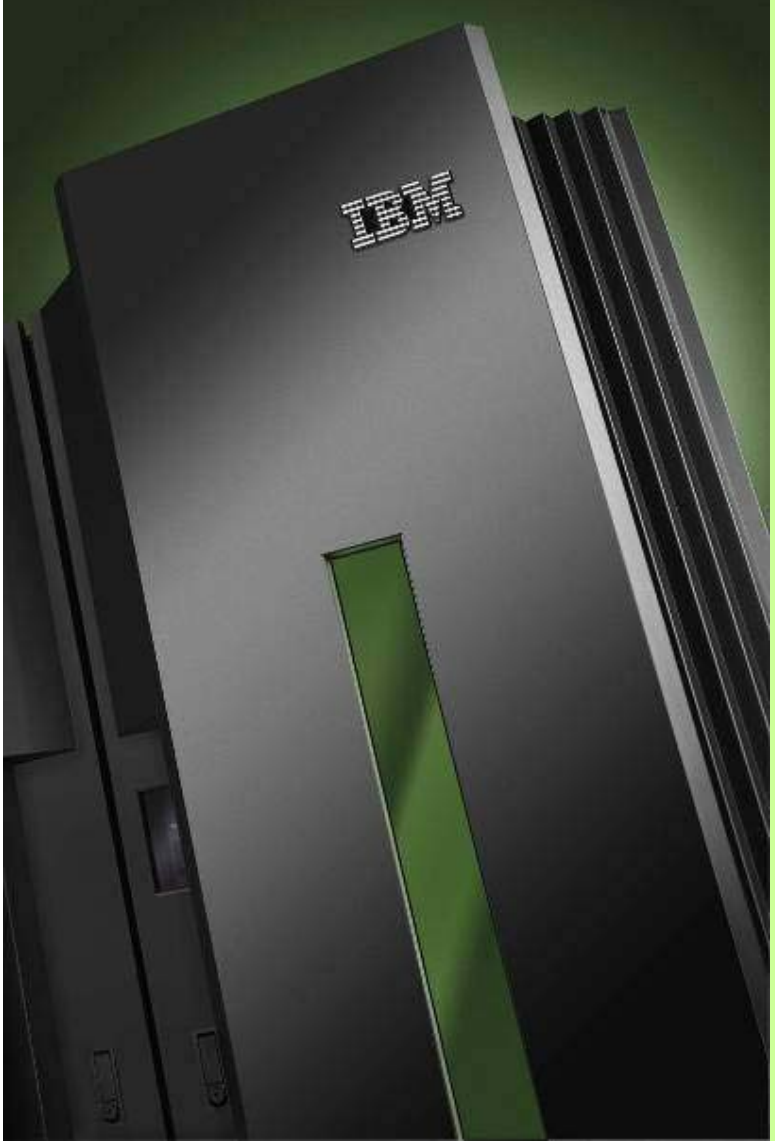

# Information Server for zOS

Enrico Caraffi IT Specialist IBM Software Group

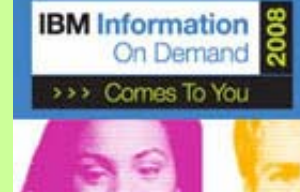

ALLA LUCE DELL'INFORMATION ON DEMAND

Milano, 15 aprile 2008

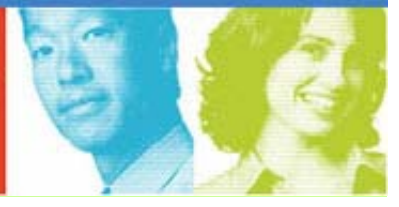

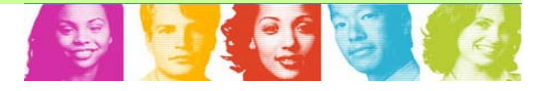

- 1) l'opportunità offerta dall'HW IFL e dall'ambienti VM z/Linux
- 2) VM z/Linux: la piattaforma ideale per la Integrazione dei sistemi IT
- 3) Introduzione all'Information Server
- 4) Alcune componenti strategiche dell'offerta IS

## L'evoluzione Tecnologica dei Processori Specializzati su Mainframe

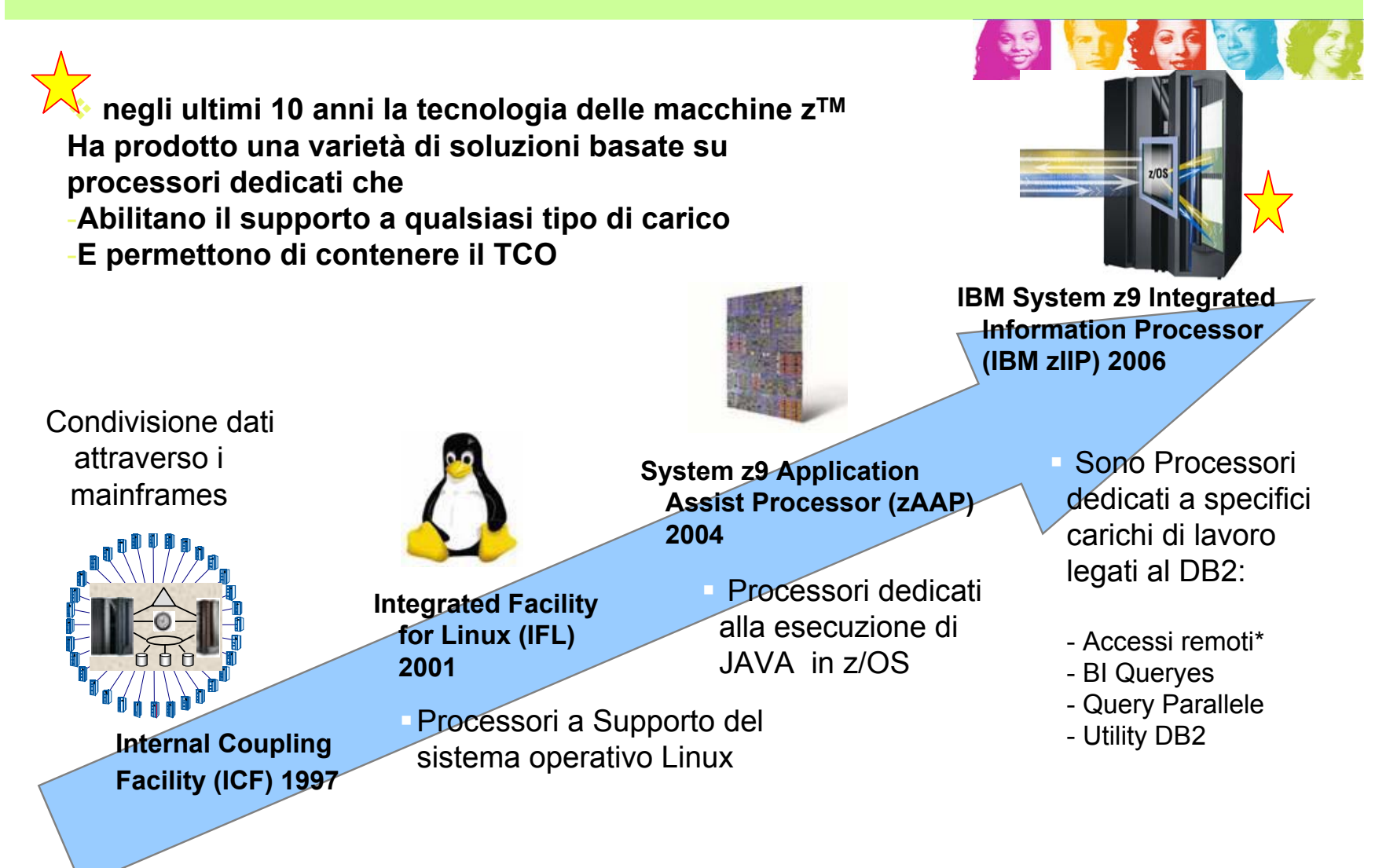

## Architettura Hardware di riferimento

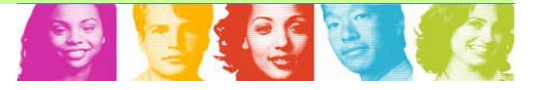

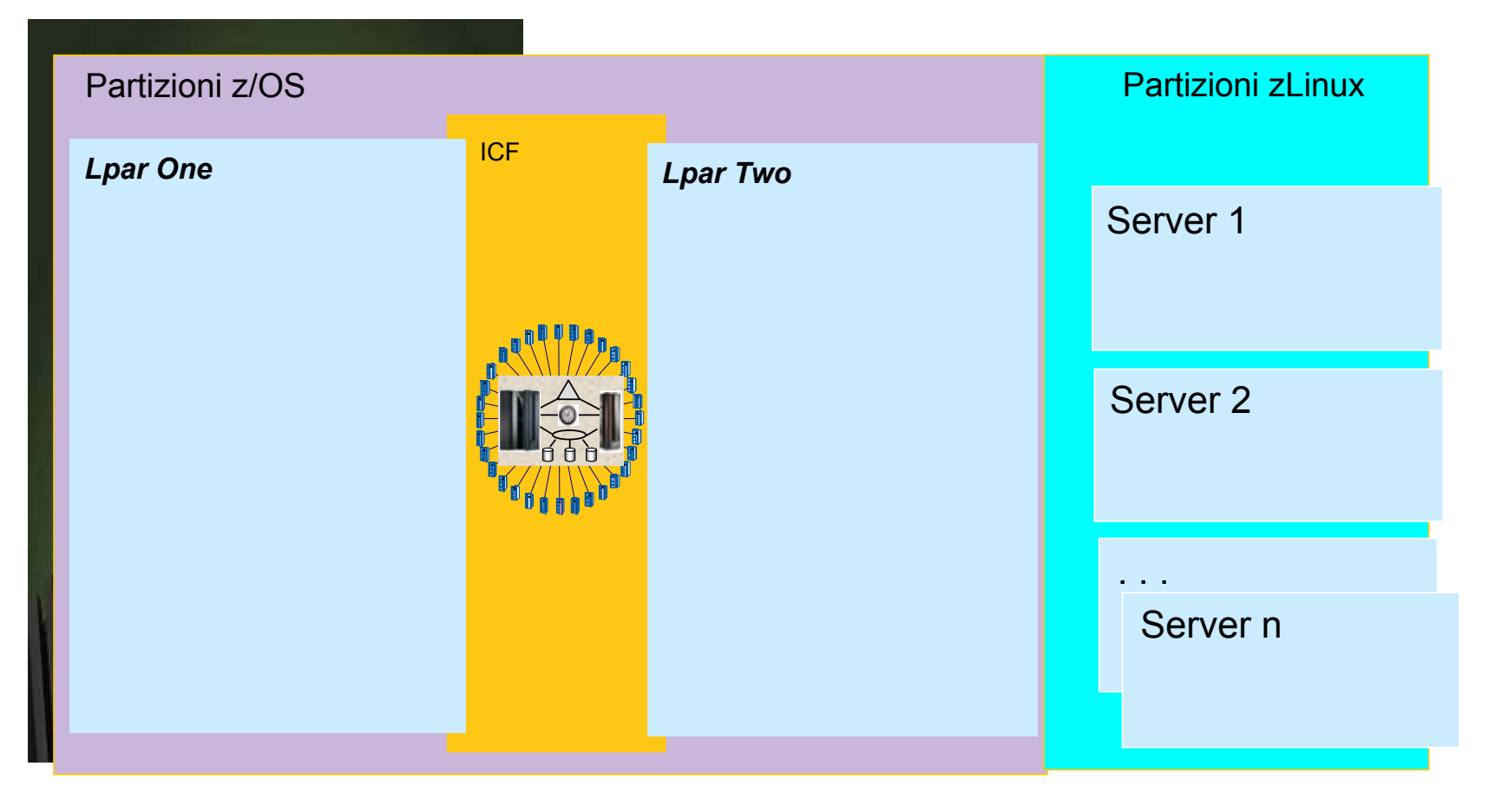

## Architettura Hardware di riferimento

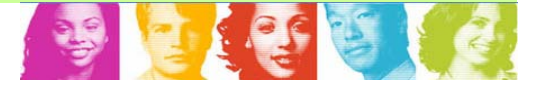

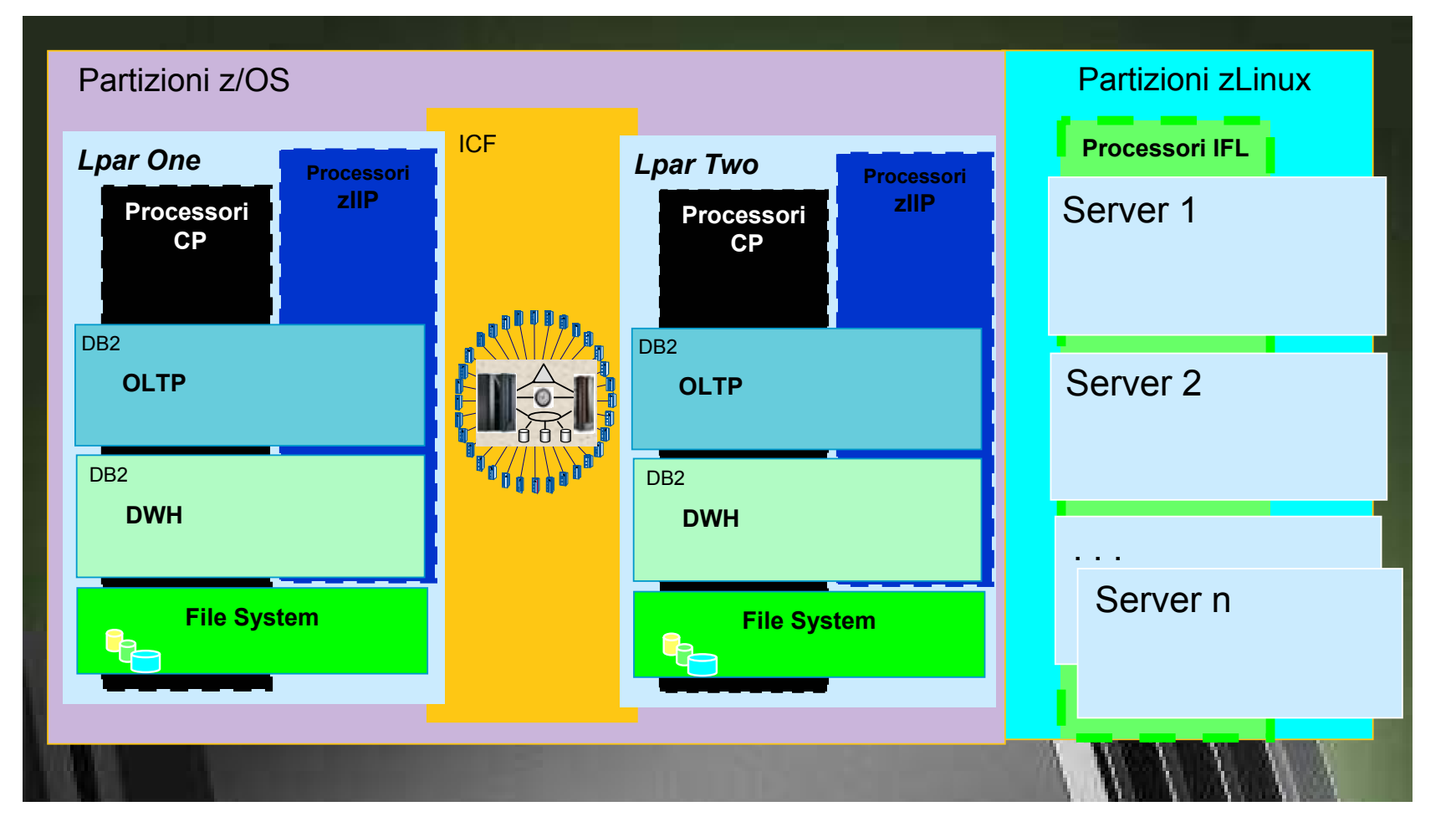

## Flessibilità delle Macchine Virtuali z/Linux 1/2

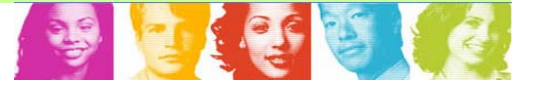

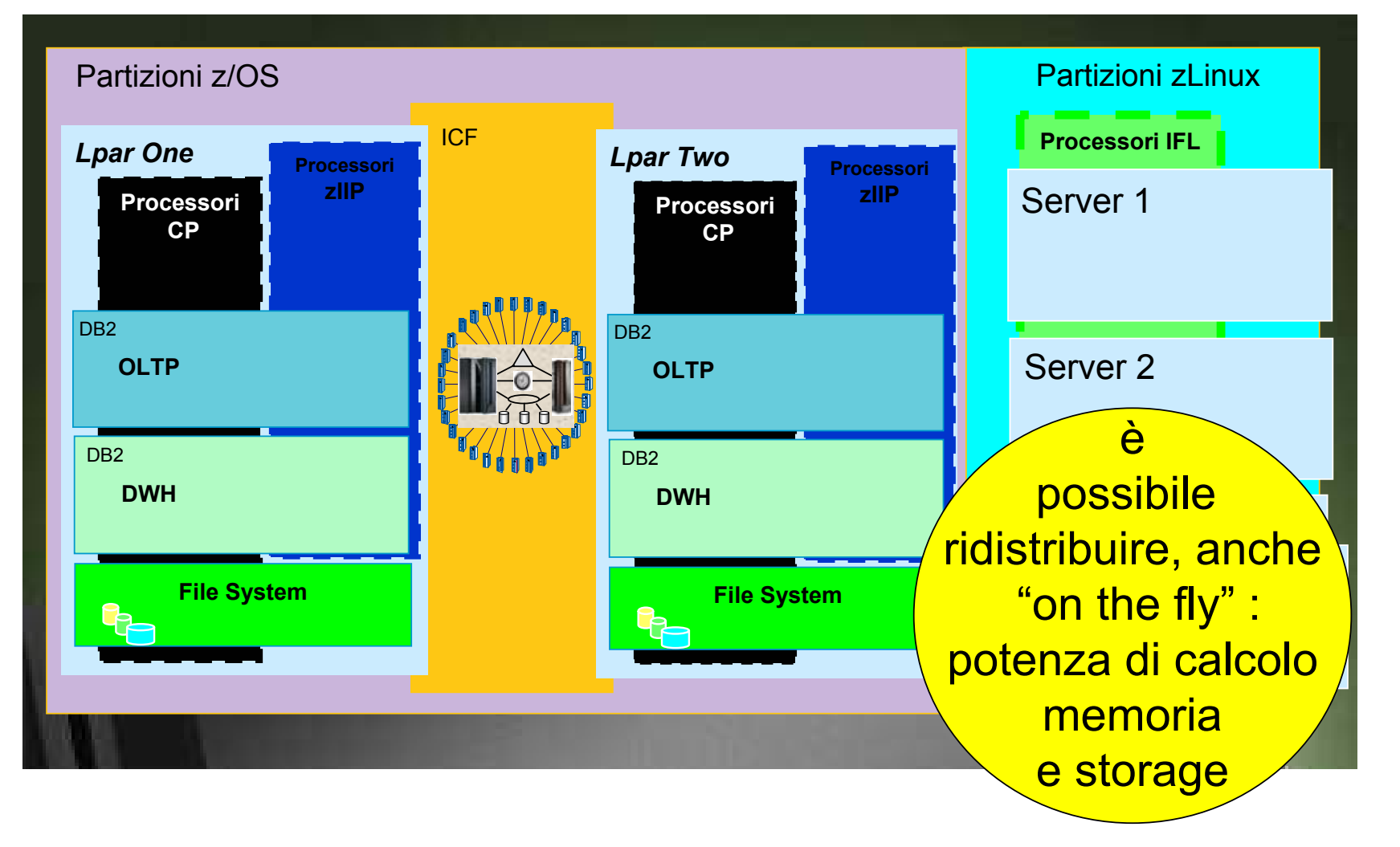

## Flessibilità delle Macchine Virtuali z/Linux 2/2

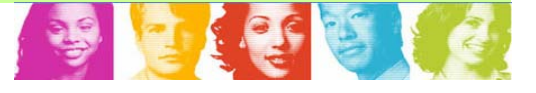

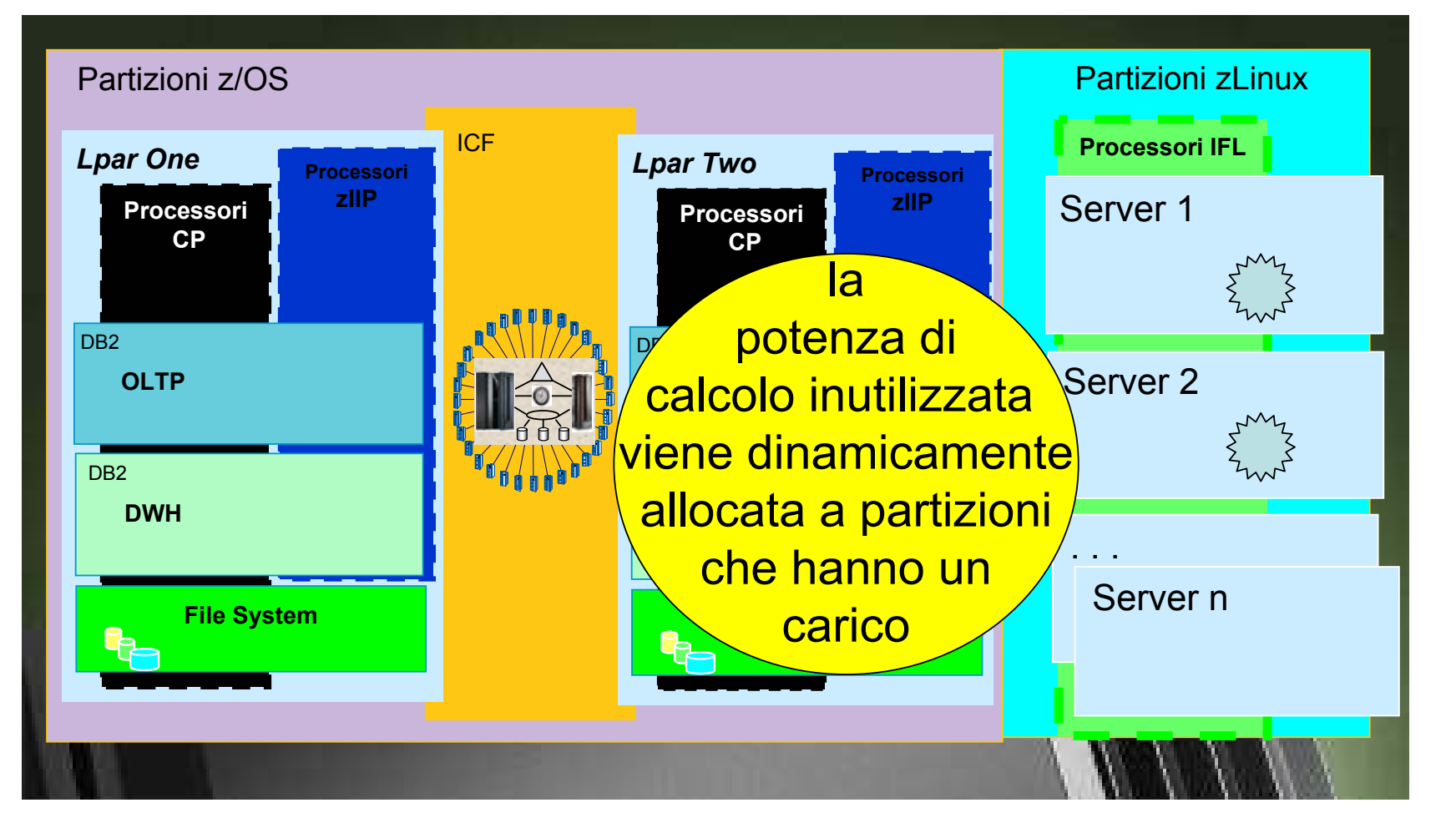

## Operabilità interna Tra z/OS e z/Linux

## La prossimità fisica tra i sistemi consente:

- Connessioni dirette tra i file systems in R&W

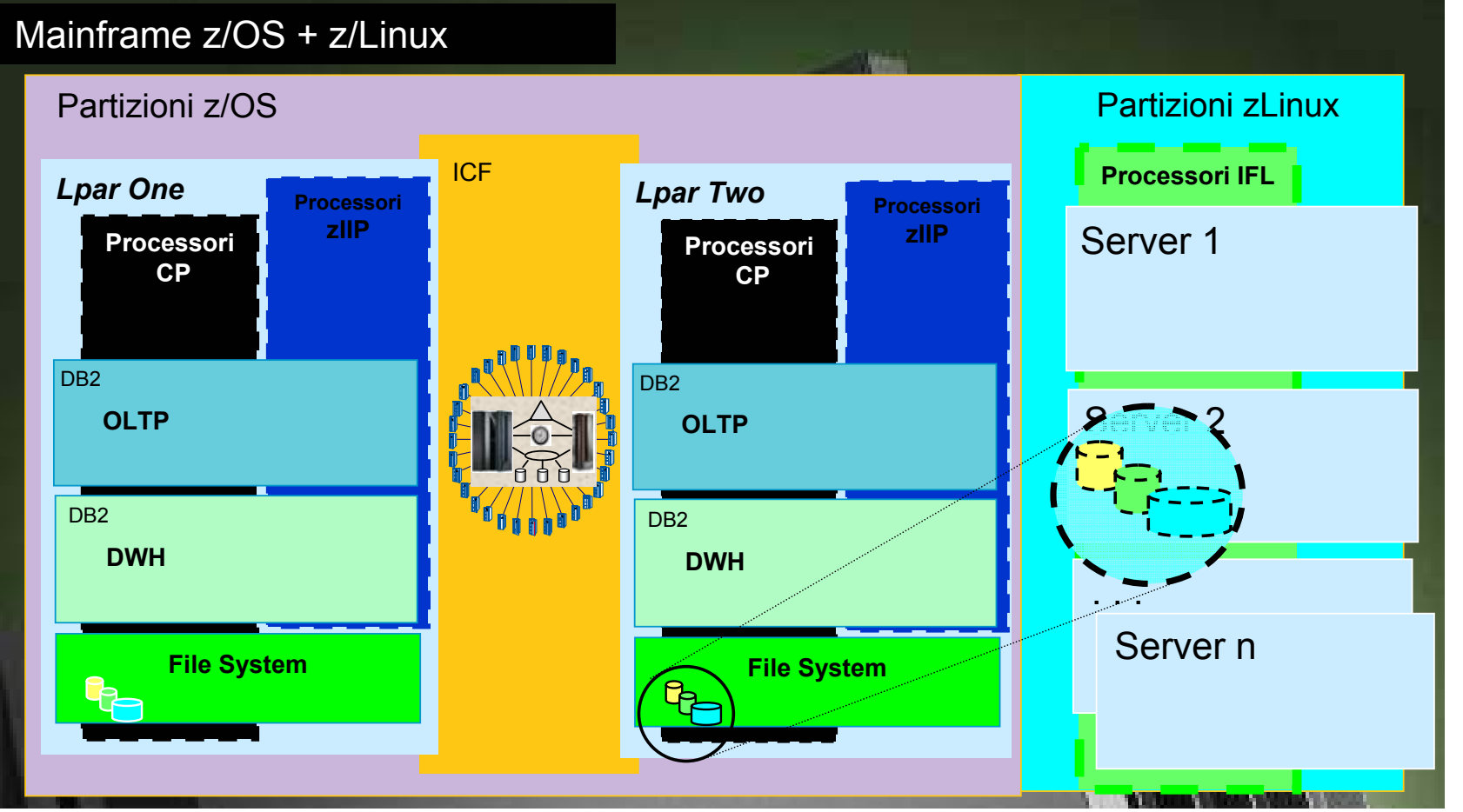

## Operabilità interna Tra z/OS e z/Linux

La prossimità fisica tra i sistemi consente:

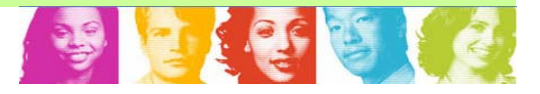

Efficientamenti nello scambio dati tra processi basati sulla memoria, ad es:

- "Batch Pipes" per supporto alle Load del DB2

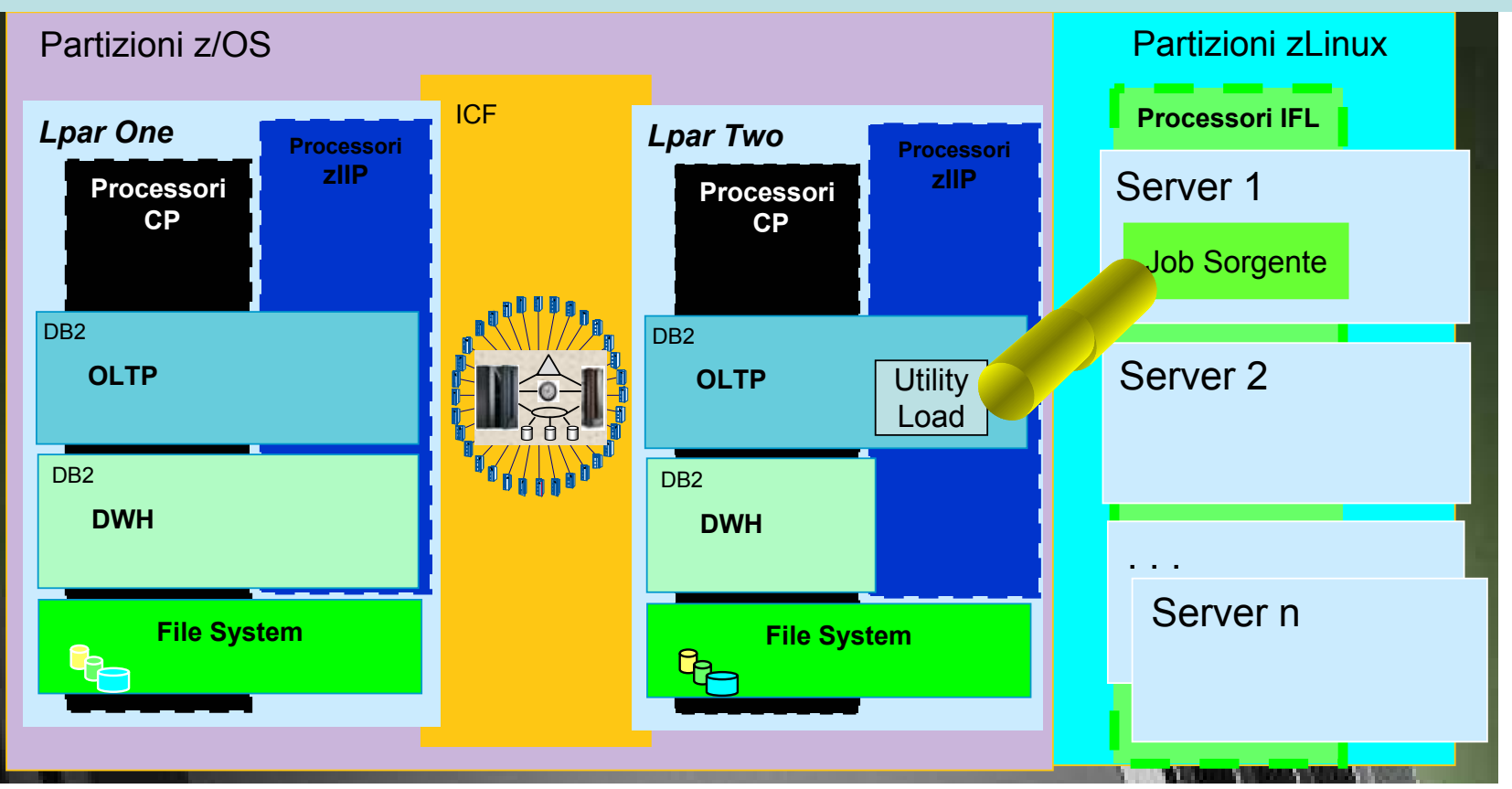

Alla luce dell' Information On Demand – Segrate, 15 Aprile 2008

## Operabilità interna Tra z/OS e z/Linux

## La prossimità fisica tra i sistemi consente:

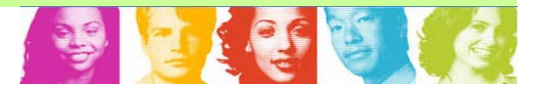

Efficientamenti nello scambio dati tra processi basati sulla memoria, ad es:

- "Batch Pipes" per supporto alle Load del DB2
- "Hipersockets" di supporto all'accesso DRDA sul DB2

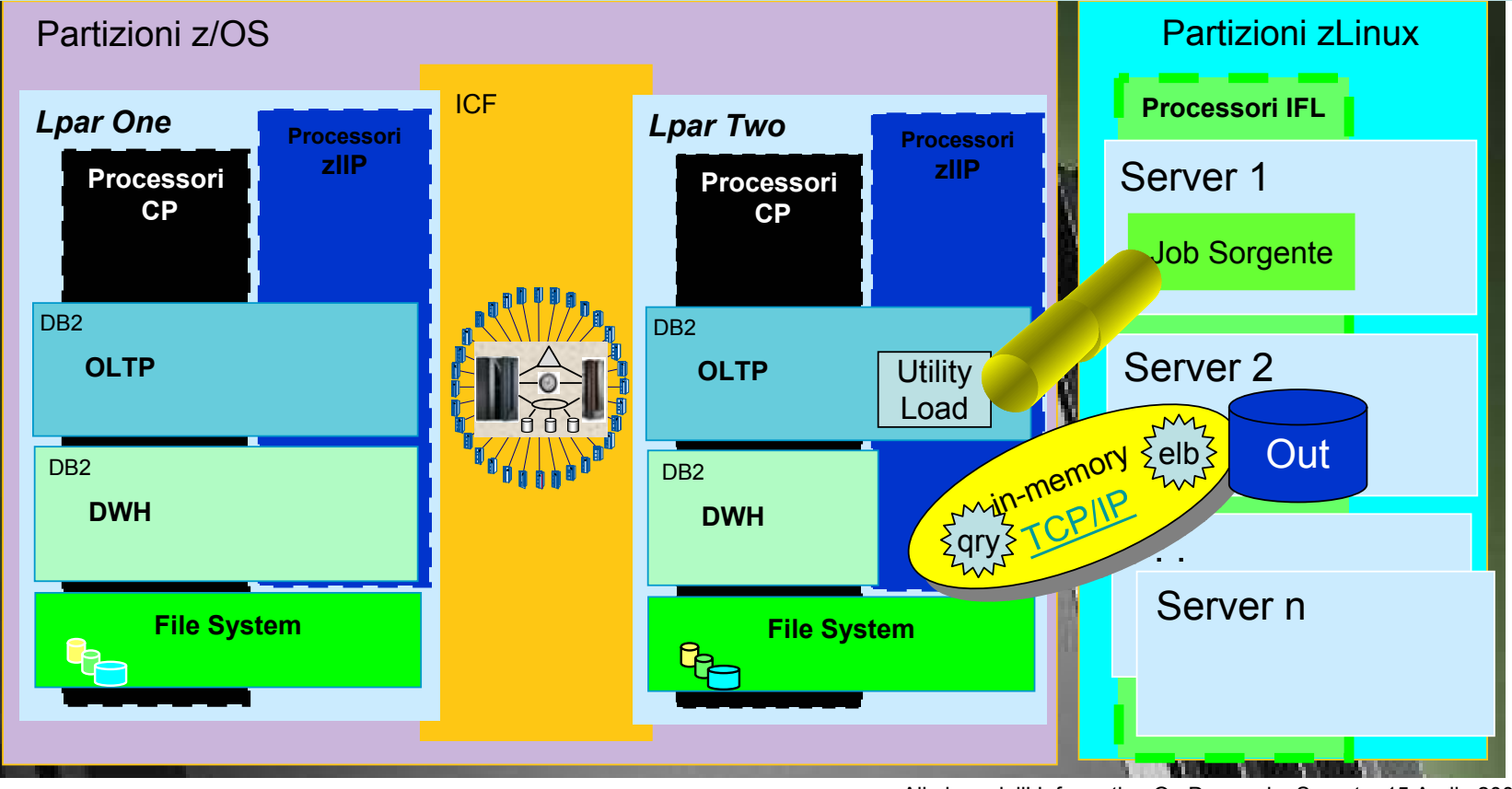

Alla luce dell' Information On Demand – Segrate, 15 Aprile 2008

## Integrazione con il mondo IT Aziendale

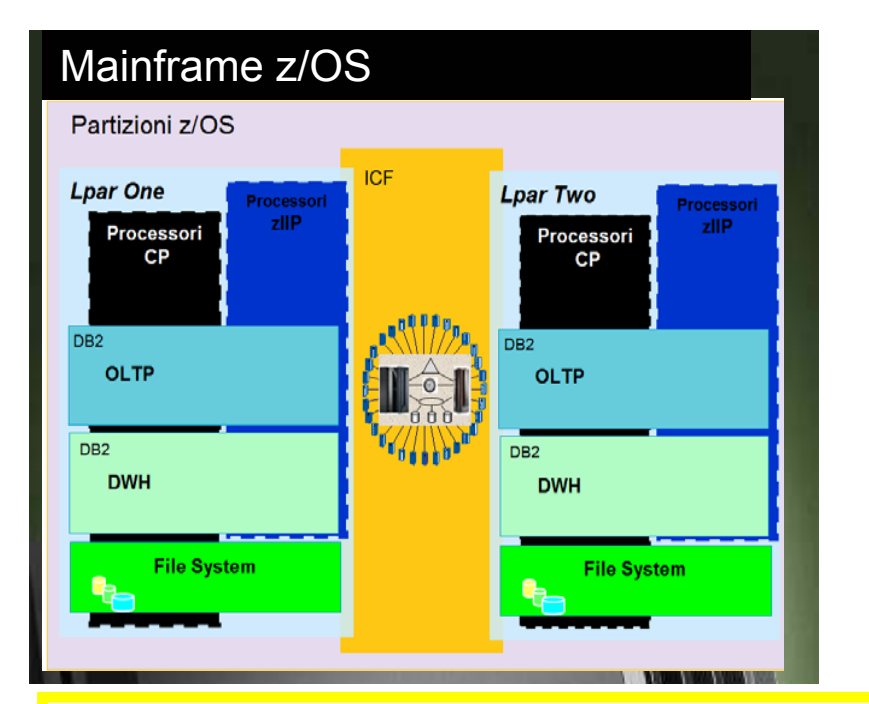

 La presenza di sistemi distribuiti non consolidati impone spesso di avere a che fare con dati non omogenei

Questo fatto e altre ragioni storiche hanno prodotto situazioni poco organiche, una forte dispersione di risorse e processi di data Integration che risultano ridondanti, dispersivi e poco standardizzati

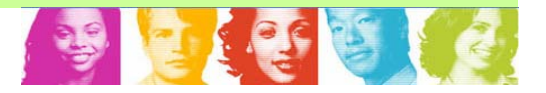

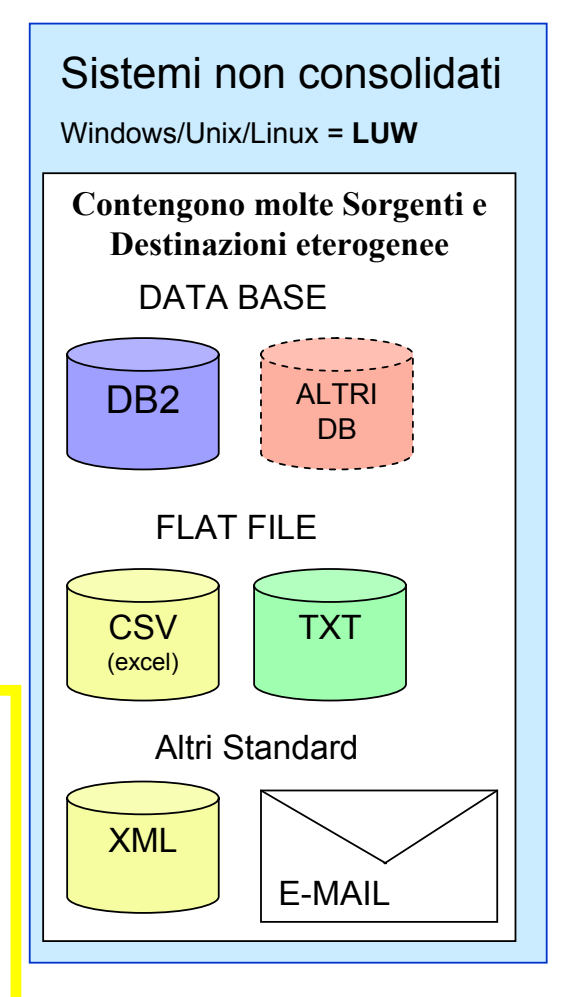

## L'incubo dell'Integrazione Dati tra diverse Piattaforme

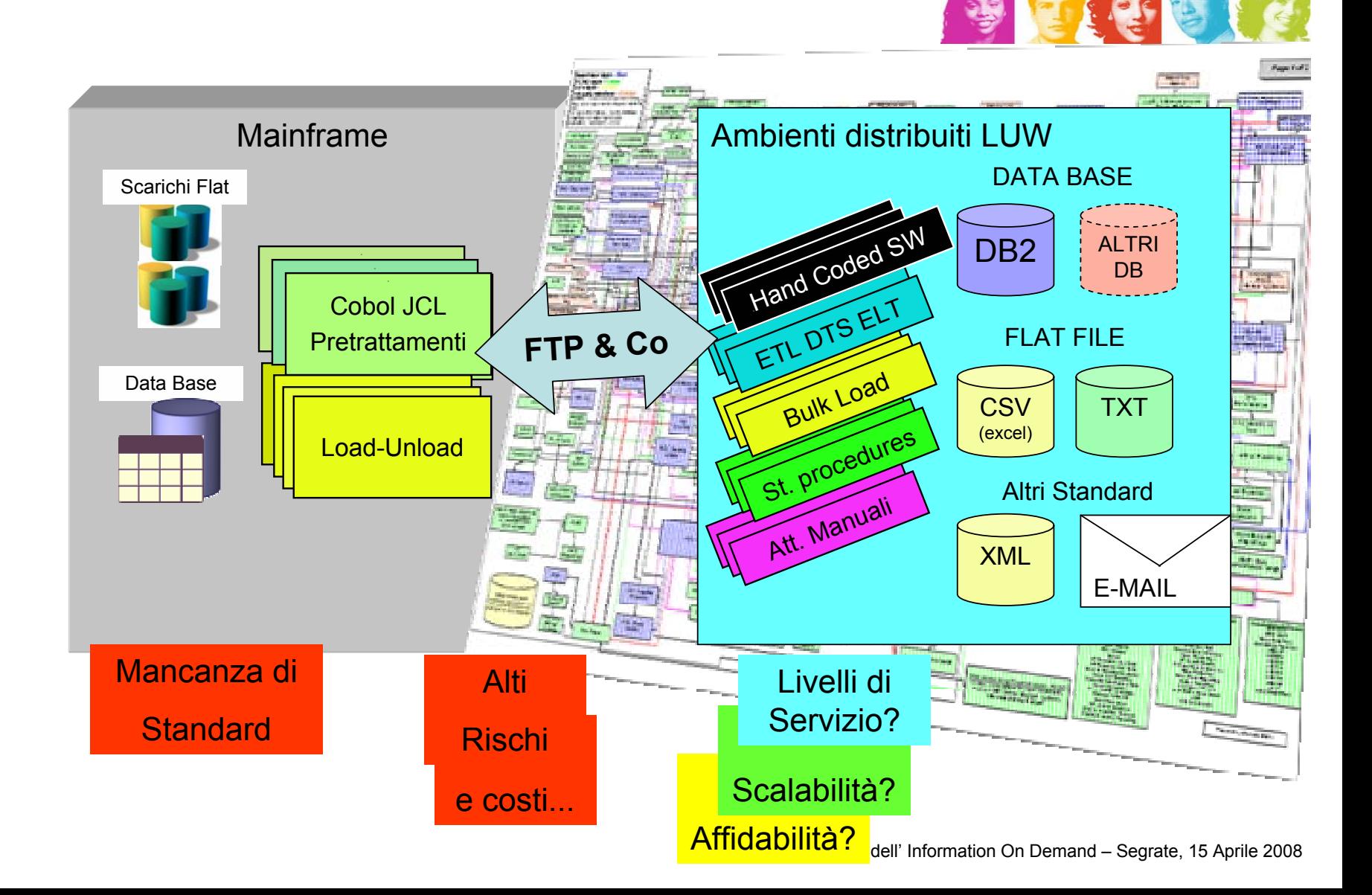

## La piattaforma Z-Linux = Hub strategico di Integrazione

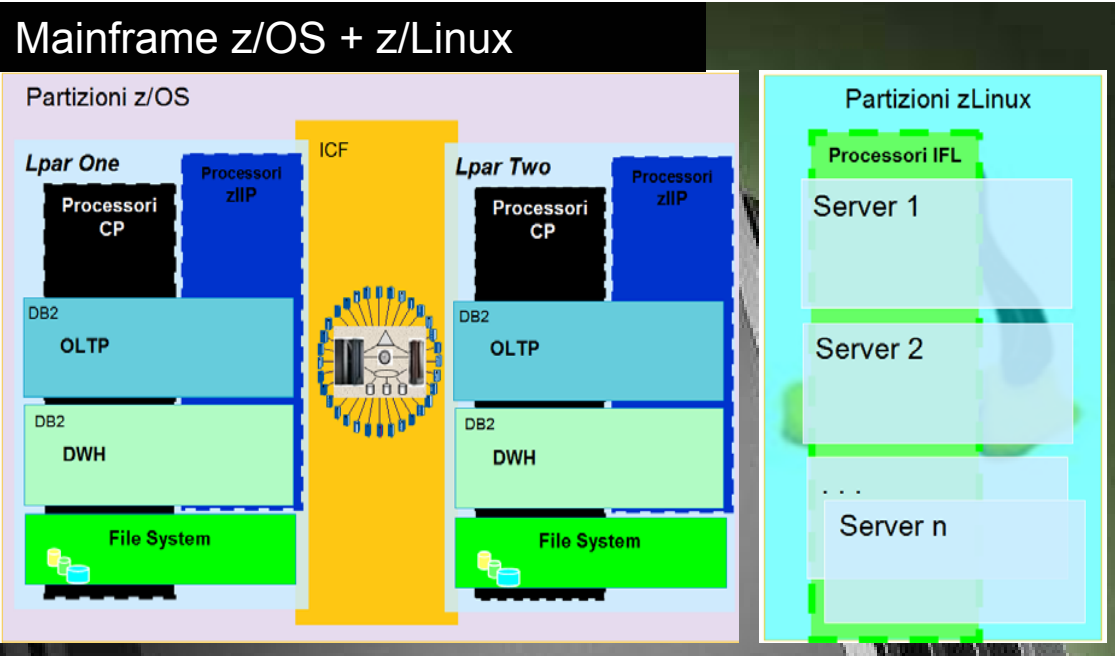

 La piattaforma Z-Linux si pone quale ideale centro di tutti i percorsi di data integration:

- Perchè si integra facilmente con il mondo distribuito
- Perchè si integra in modo efficiente con il mondo z/OS
- Perchè sfrutta la scalabilità data dalla virtualizzazione

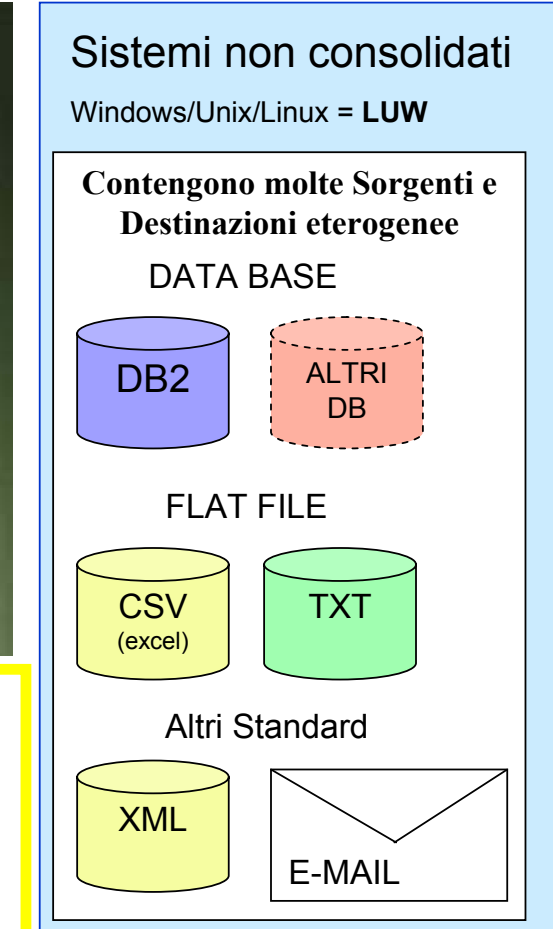

## La piattaforma Z-Linux = Hub strategico di Integrazione

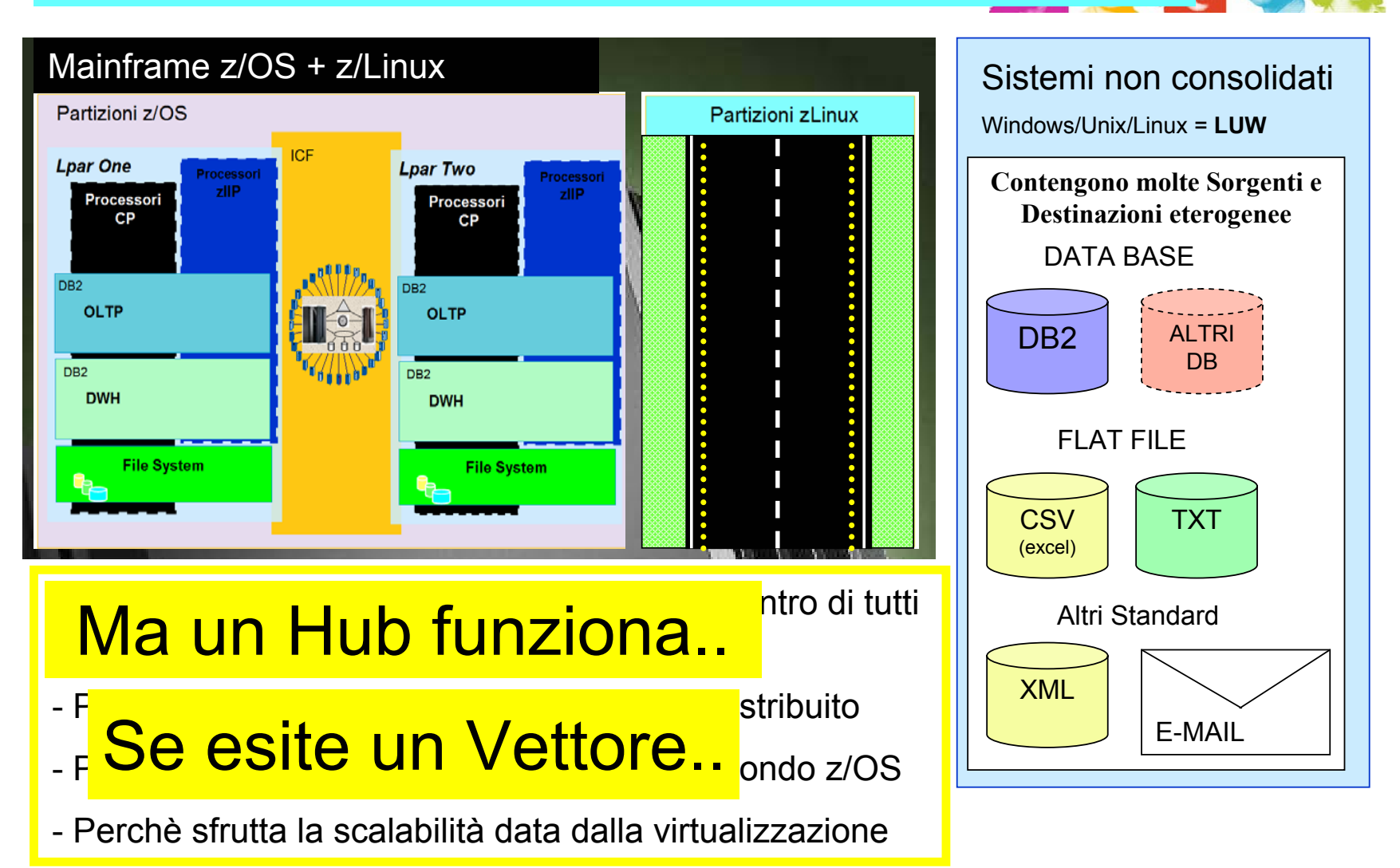

## La piattaforma Z-Linux = Hub strategico di Integrazione

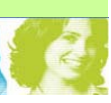

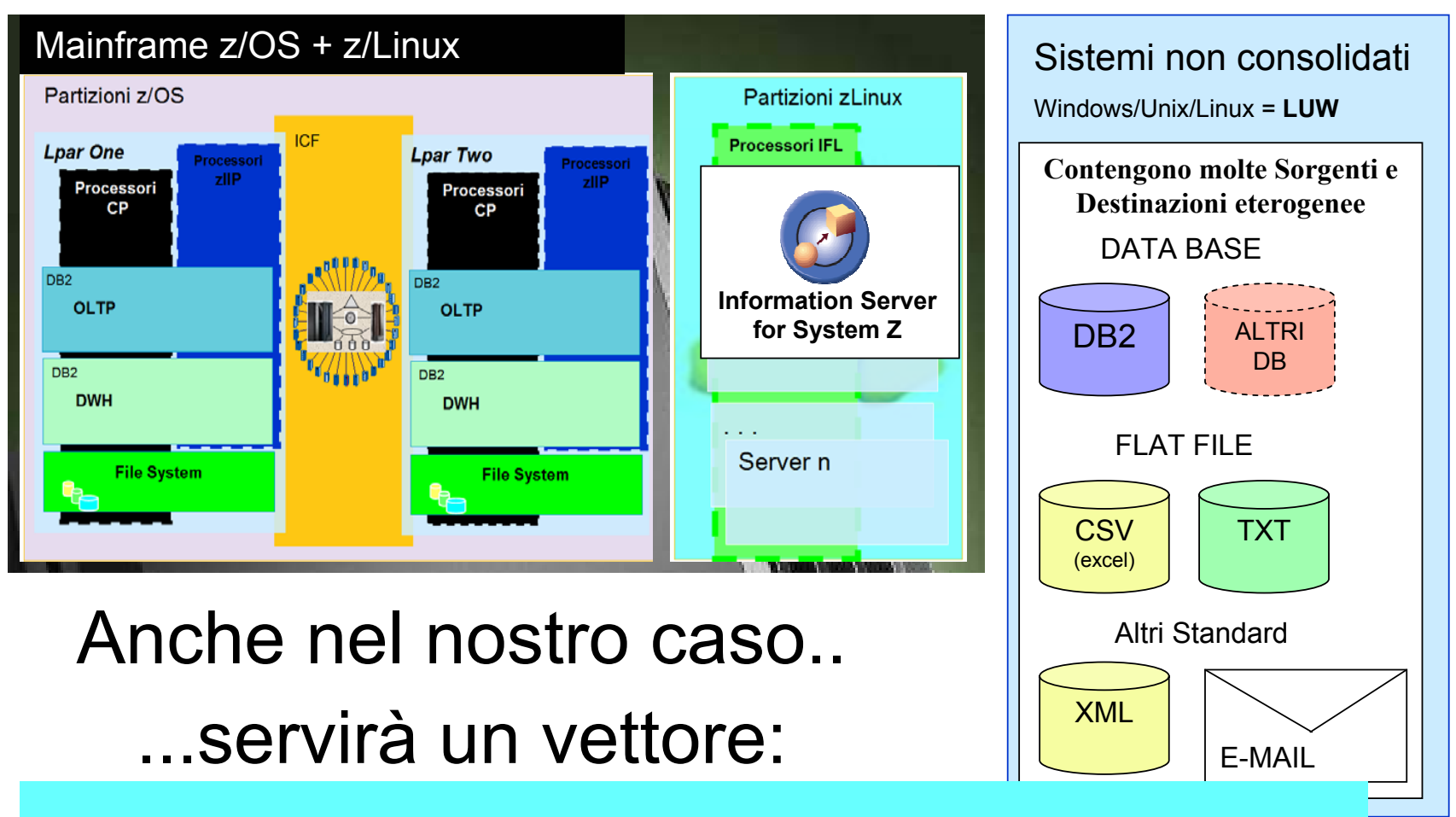

Information Server = Vettore Dedicato alla Integrazione Dati

## Cosa è IBM Information Server ?

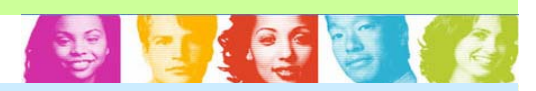

## *IS nasce a fine 2006*

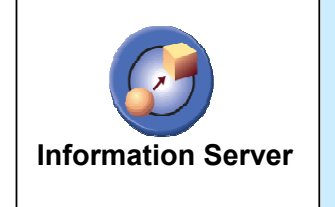

*E' la Nuova piattaforma Software di IBM su cui convergono:*

- *Le Versioni aggiornate dei classici strumenti dedicati alla*
	- *Integrazione dati*
	- *Federazione*
	- *Integrazione aplicativa*
- *E i nuovi strumenti per la gestione organica dei metadati*

*E' ad oggi disponibile sulle piattaforme*

- *Unix*
- *Windows*
- *Linux*
- *z/Linux (GA Nov 2007)*

# Quali sono I principi base all'origine di IS?

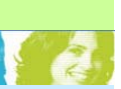

## *1) Indirizzare la progettualità con metodologie di lavoro*

- •*Semplici da applicare - Guidate dagli strumenti*
- •*Efficaci e Profittevoli - Funzionano e fanno risparmiare*
- •
- **IBM Information Server** *E a largo spettro - Offrono un approcio olistico al tema*

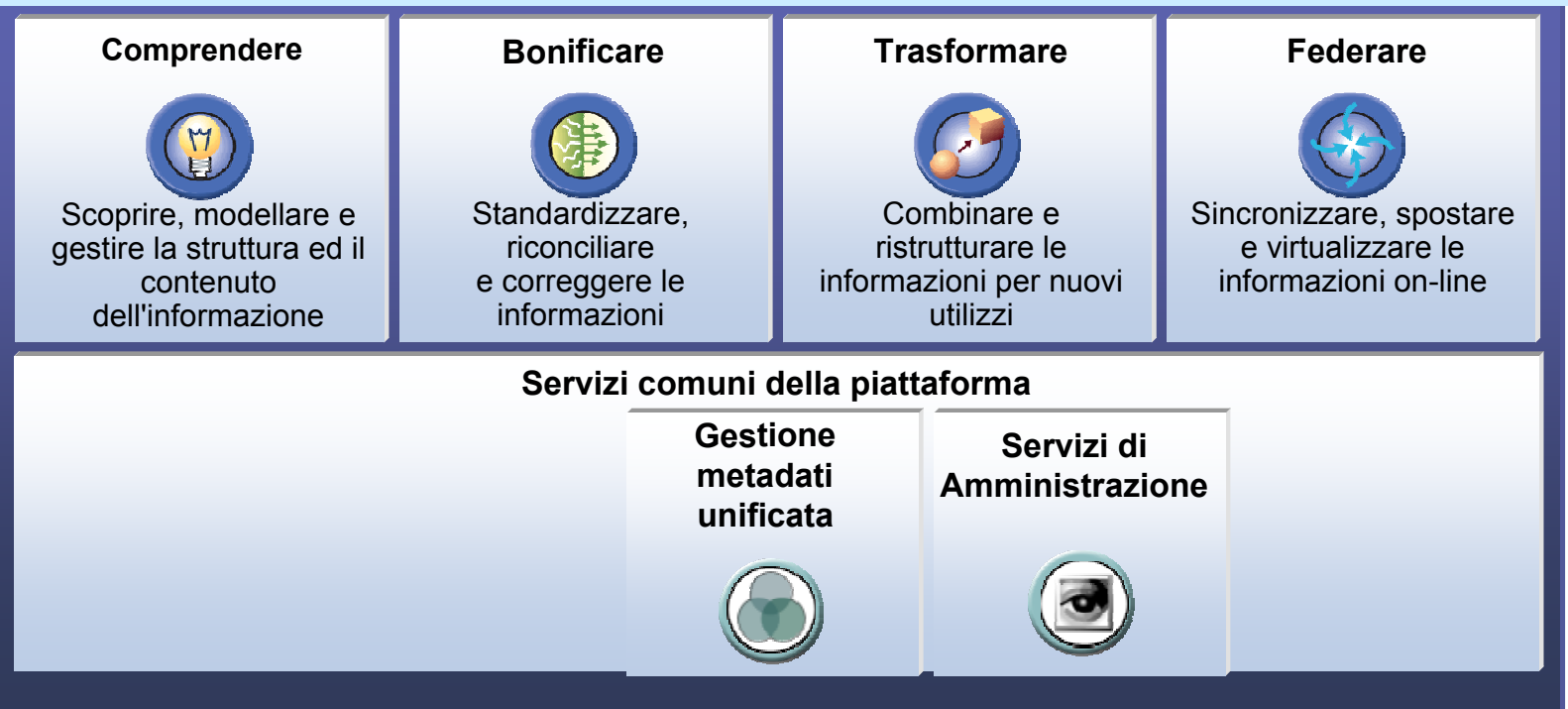

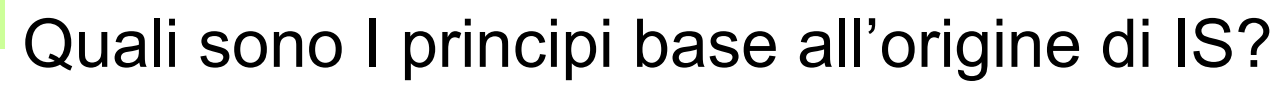

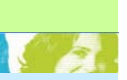

- *1) Indirizzare la progettualità con metodologie di lavoro*
- *2) Ottemperare ai requisiti fondamentali di ogni SW*

*funzionali = Avere le capacità di fare*

**IBM Information Server***non funzionali = Avere Usabilità, Robustezza, Adattabilità, Scalabilità..*

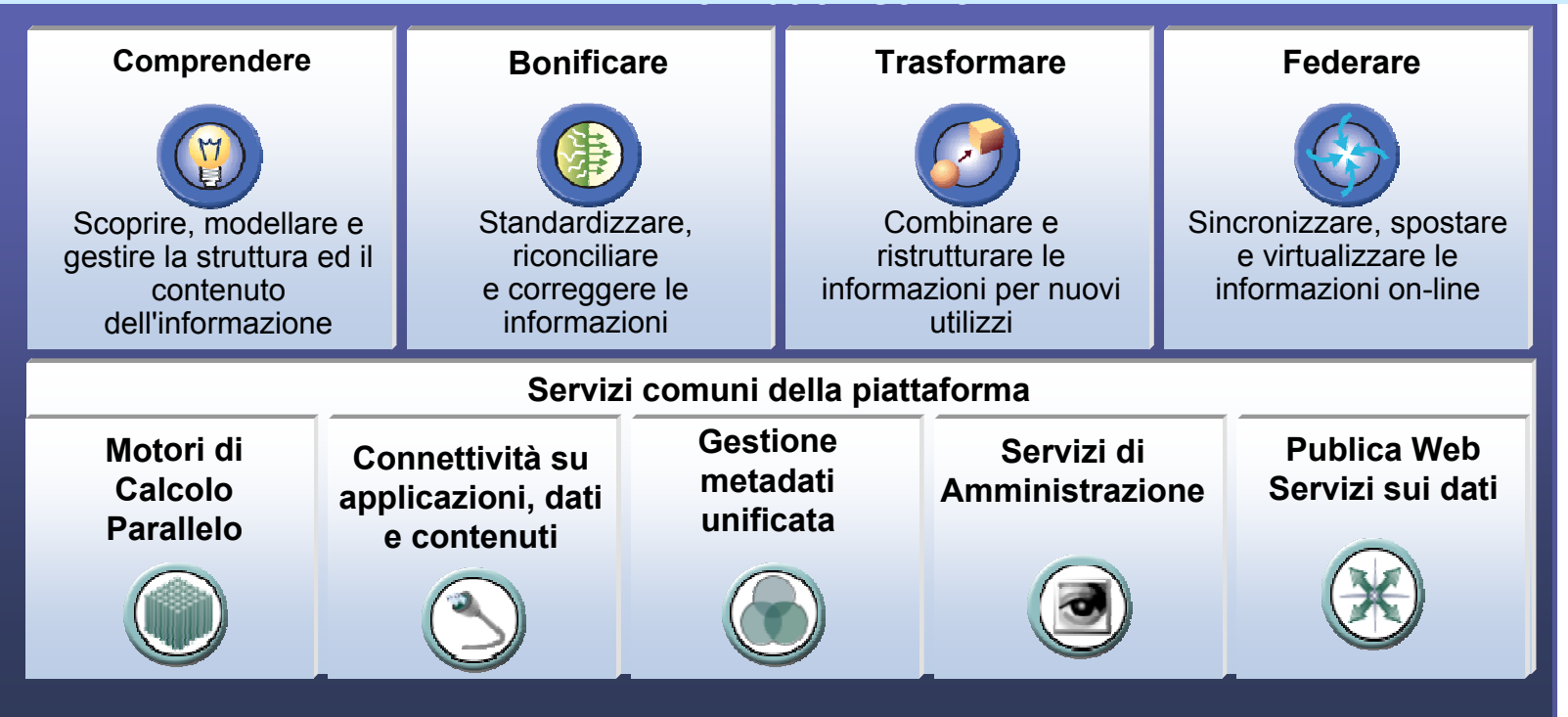

## Ciascuna ruolo viene affidato ..

A uno specifico Tool

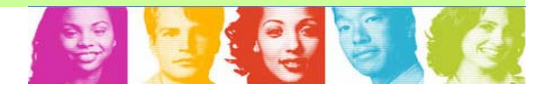

O a uno specifico componente della piattaforma

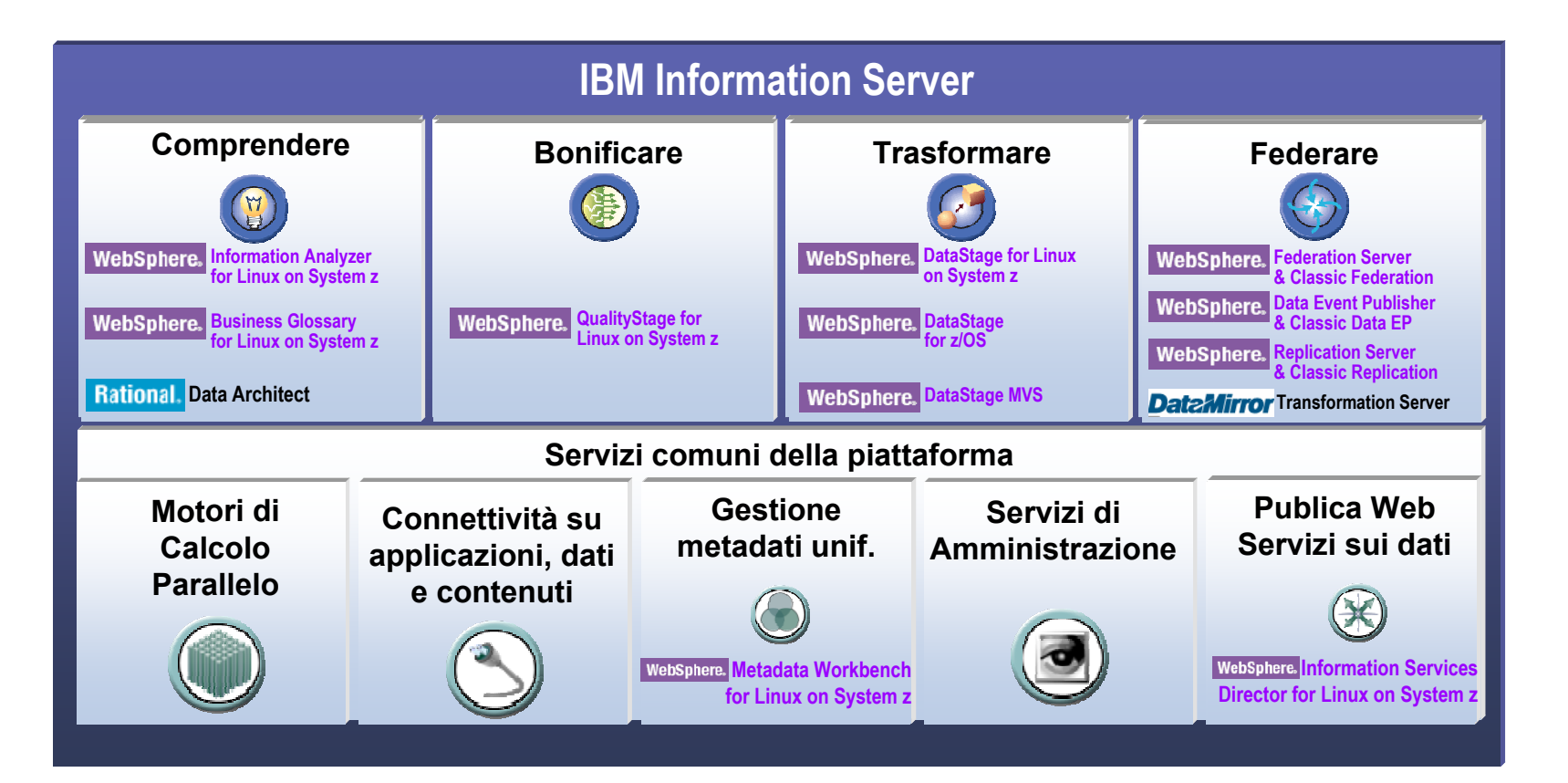

## Ciascuna ruolo viene affidato ..

Spesso più strumenti si alternano e/o cooperano nello stesso ambito

- per adeguarsi a specifiche tecniche
- o per adeguarsi alle figure professionali coinvolte

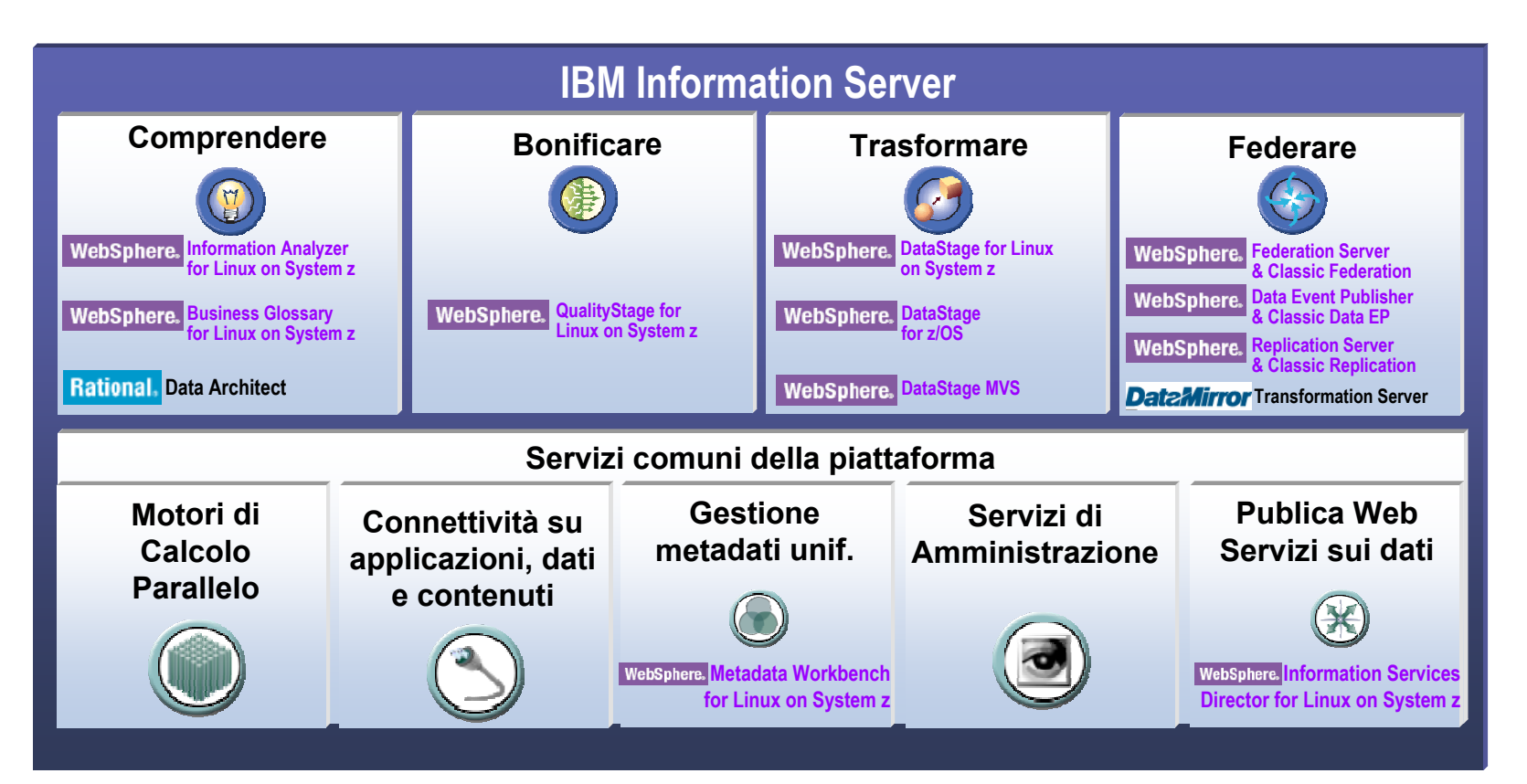

## Oggi avremo brevi accenni solo per alcuni componenti

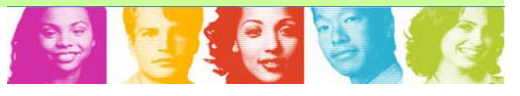

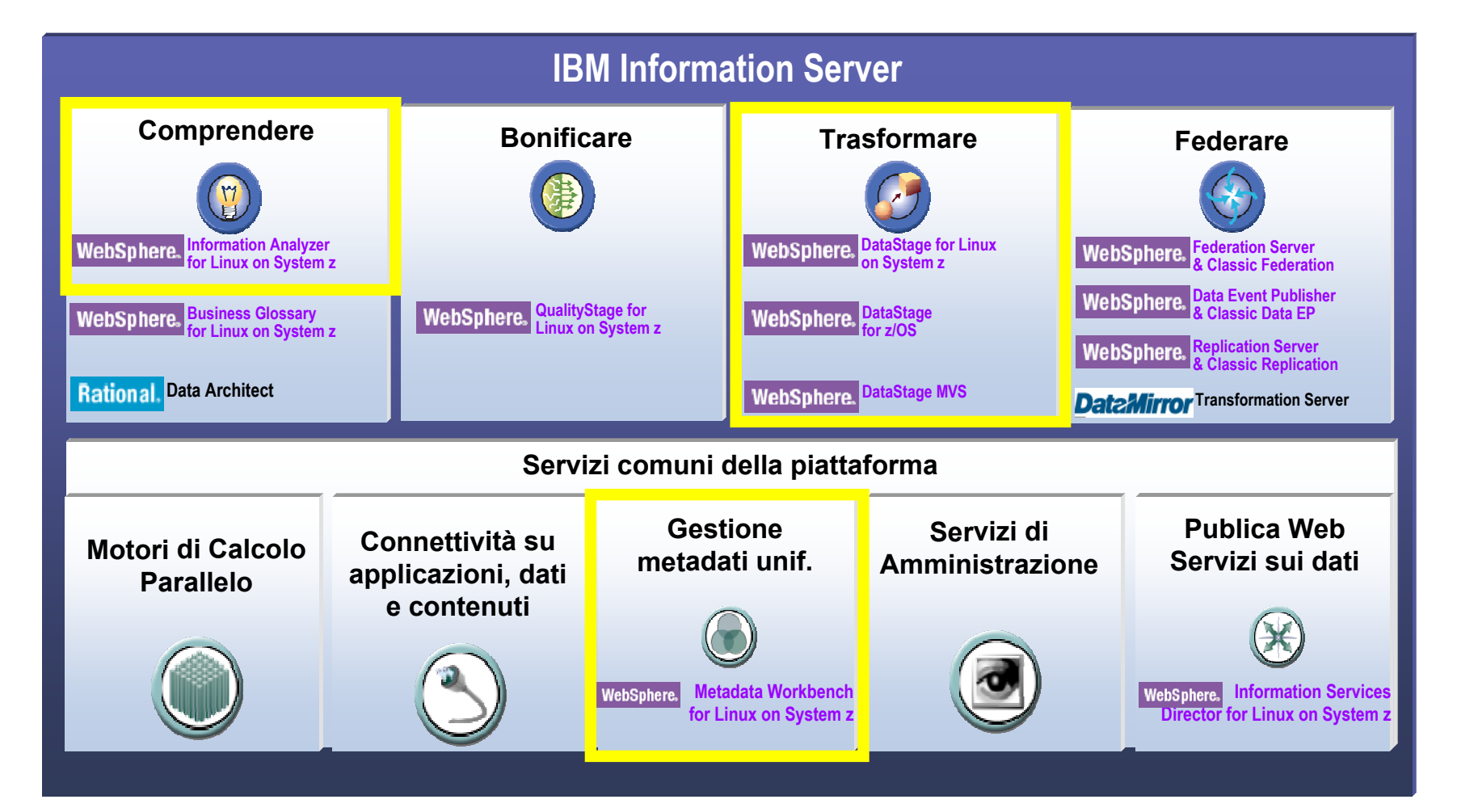

# Quali sono le scelte architetturali a sostegno di IS?

# *1)La SOA*

*è l'infrastruttura scelta per supportare tutto Information Server*

- •*Permette l'integrazione dei vari strumenti sw*
- $\bullet$ *E' aperta ai futuri strumenti*
- •*È aperta alle personalizzazioni*

# *2)il WEB*

*come canale che da fruibilità al patrimonio informativo interno a IS*

- $\bullet$ *per far circolare informazioni e conoscenza*
- •*Per creare una nuova cultura aziendale*

## Vediamo brevemente..

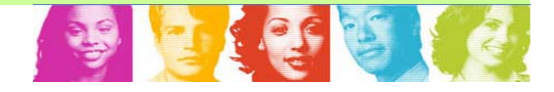

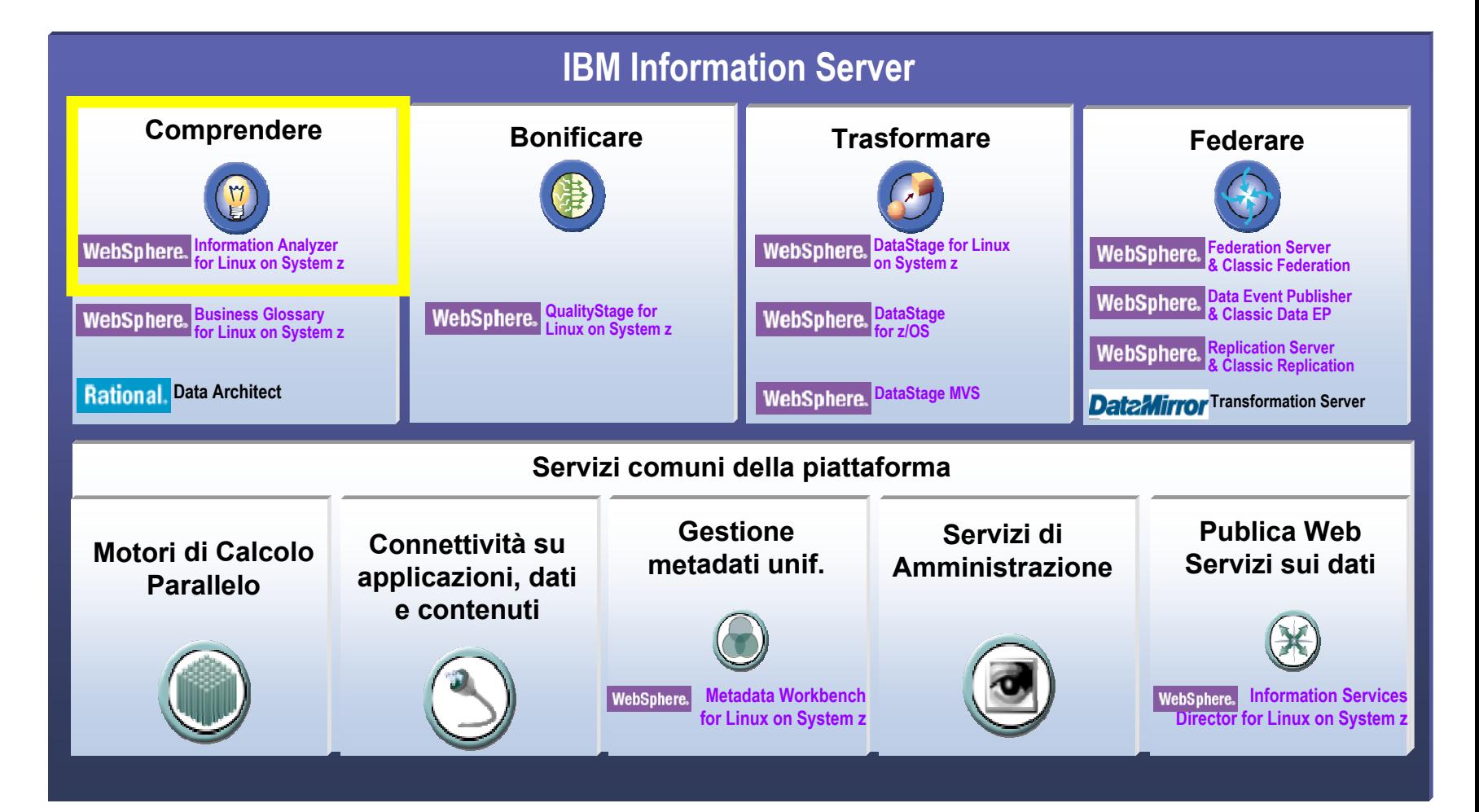

## Cos'è WebSphere Information Analyzer?

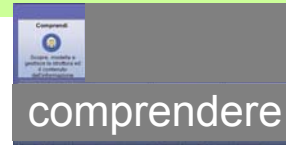

- $\bullet$  **Fornisce un'analisi dettagliata dei sistemi esistenti**
	- Analisi focalizzata su dati di applicazioni, database e files, per contenuto, qualità <sup>e</sup> struttura
	- Affidabile e dettagliato profiling di campi <sup>e</sup> relazioni attraverso strutture e sorgenti multiple
- **Product Modules Consente la misurazione ed il reporting della qualità dell'informazione**
- • **Crea i metadati che descrivono dove l'informazione è gestita attraverso i sistemi coinvolti**
	- Consentendo l'analisi di specifiche fonti si mettono in evidenza i punti che costituiscono potenziali criticità

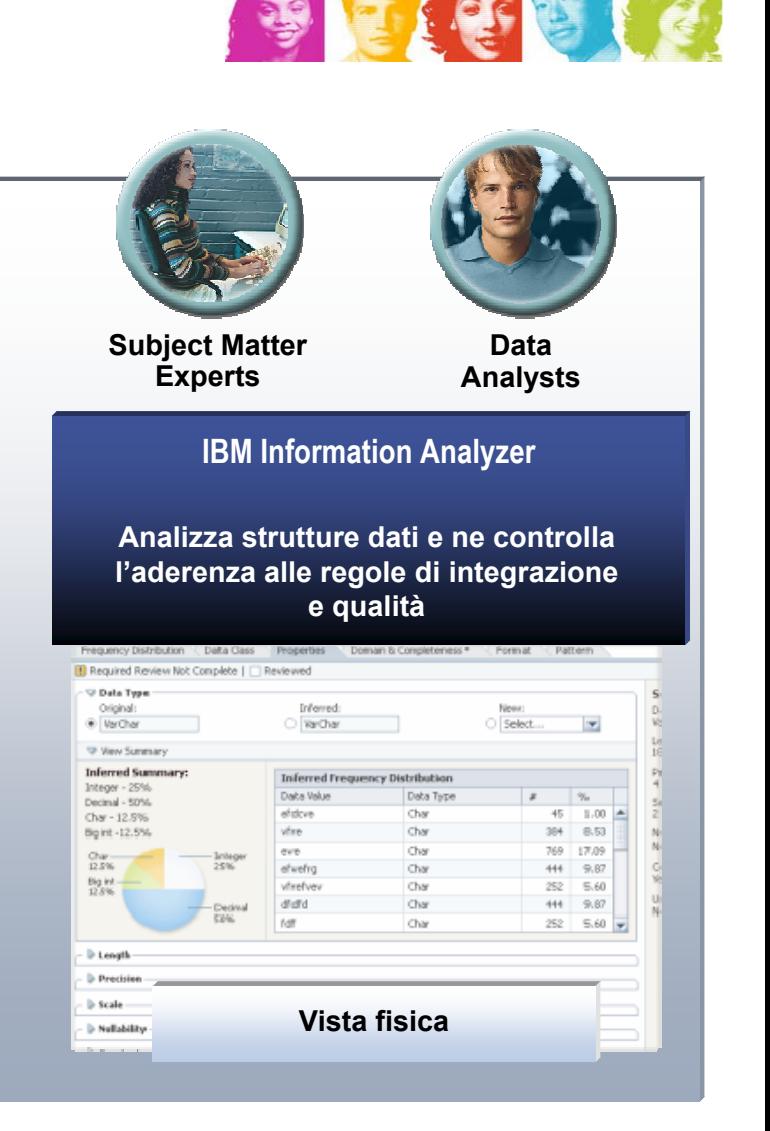

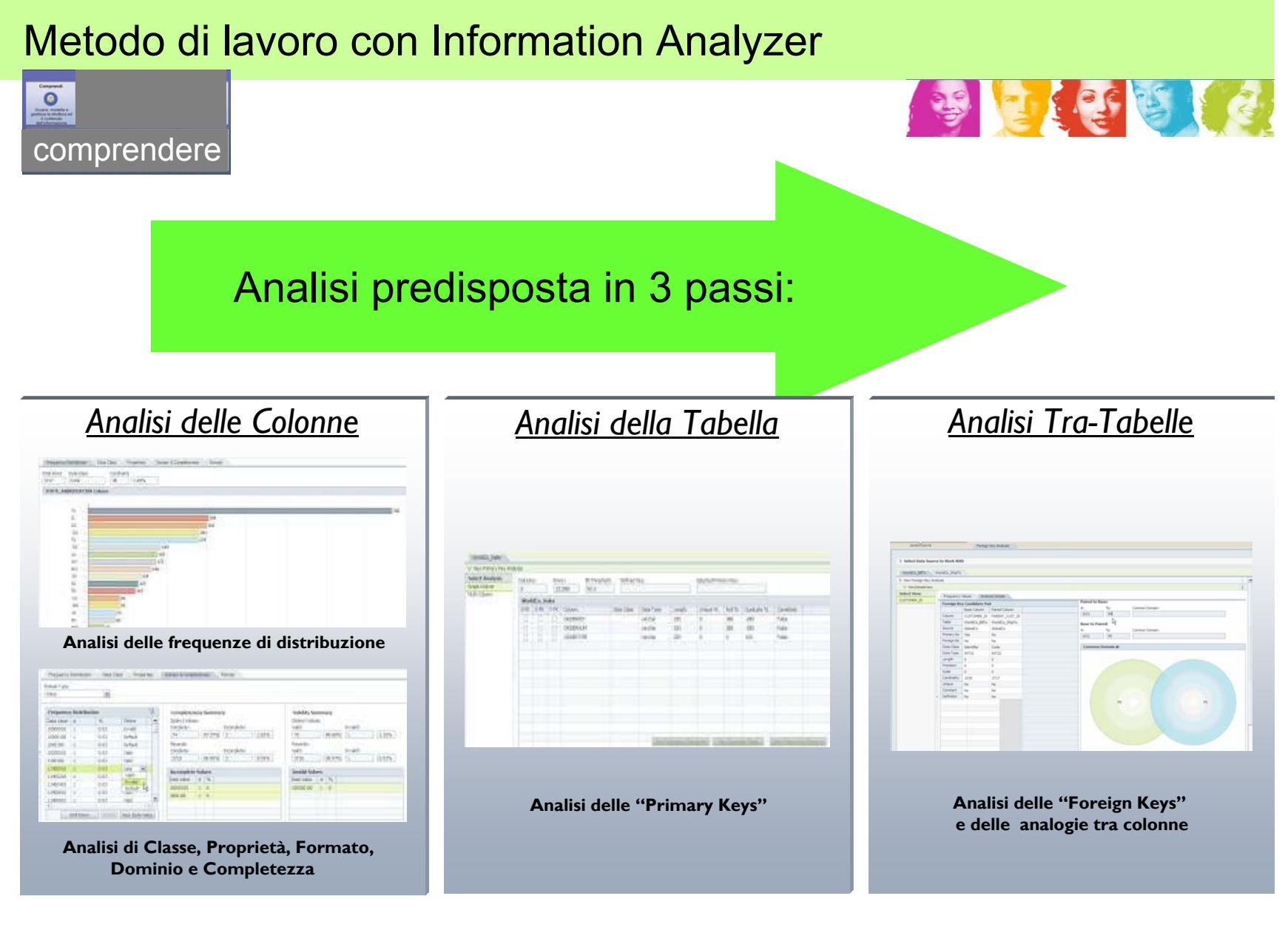

## Metodo di lavoro con Information Analyzer

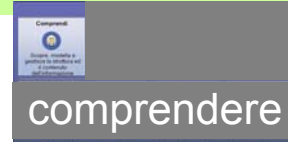

19 2125

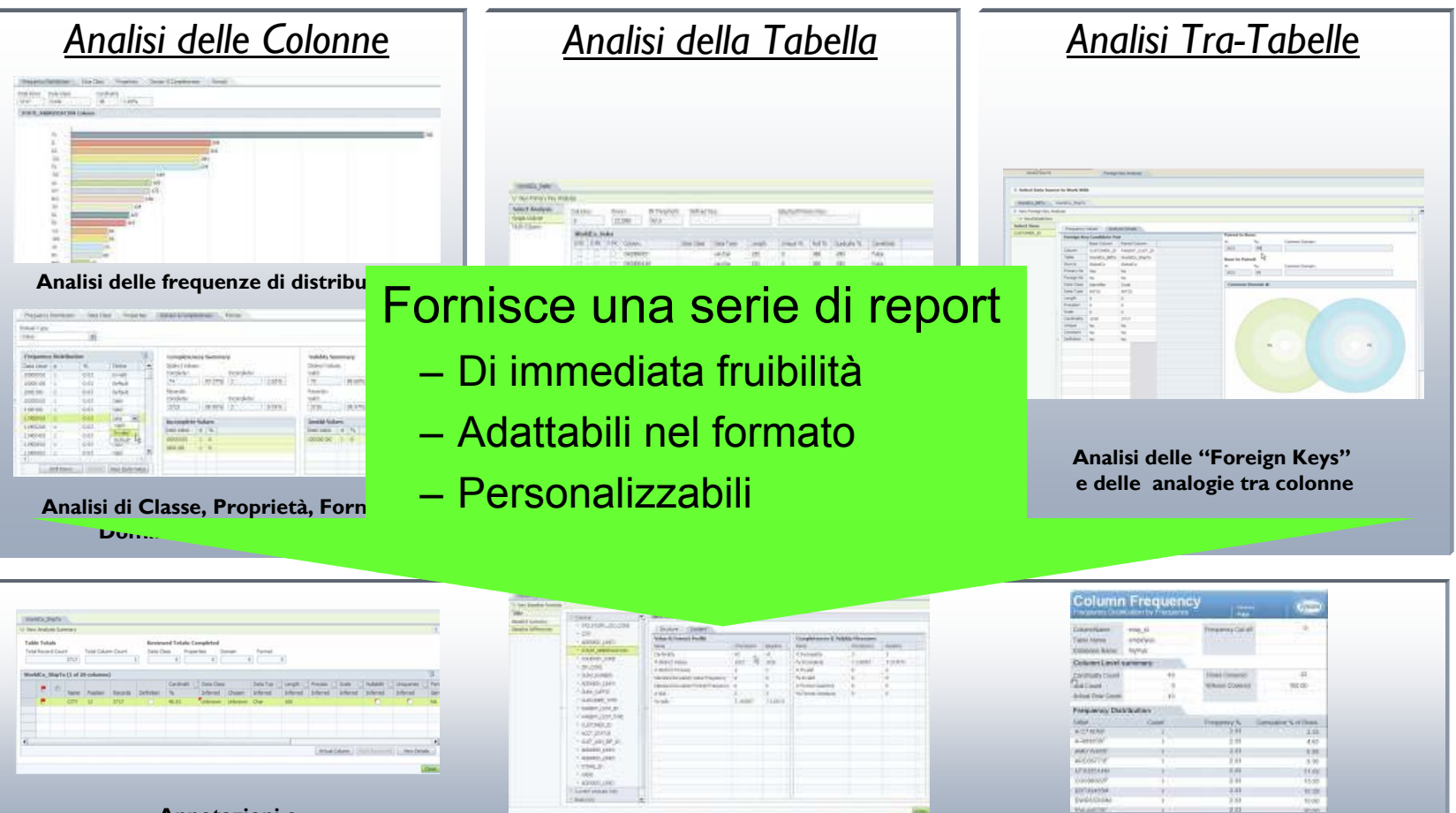

**Annotazioni <sup>e</sup>** evidenziazioni dei campi da controllare Capacità di confronto rispetto a "baselines" Report dei risultati

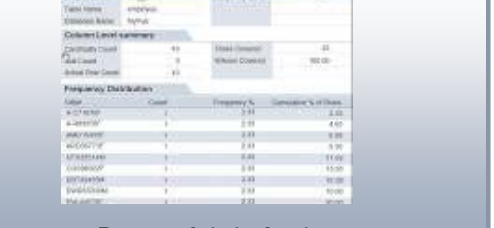

## Quali ritorni da Information Analyzer?

- $\bullet$  **Apporta valore al patrimonio dei metadati:**
	- Consente di certificare le regole già note
	- Consente di scoprire nuove relazioni
	- Misura l'effettivo utilizzo degli spazi allocati per le informazioni

## • **Diminuisce i rischi progettuali**

- **Anticipa la rilevazione delle anomalie** sull'input
- Copre integralmente la base dati profilata

## • **Riduce tempi e costi progettuali**

- Consente di creare un processo affidabile
	- •Riduce gli errori e le omissioni nell'analisi
	- •Riduce i cicli di Test e Re-Work
- E' propedeutico all'utilizzo di strumenti:
	- •Per la Data Quality
	- •Motori di ETL
	- •Glossario Teminologia di Business

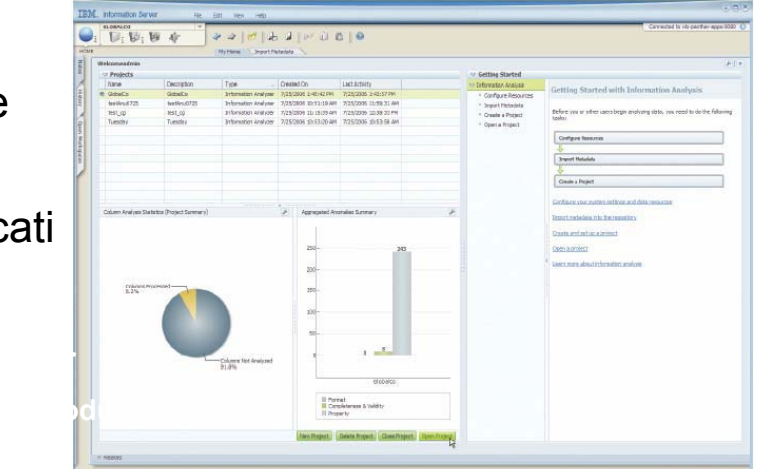

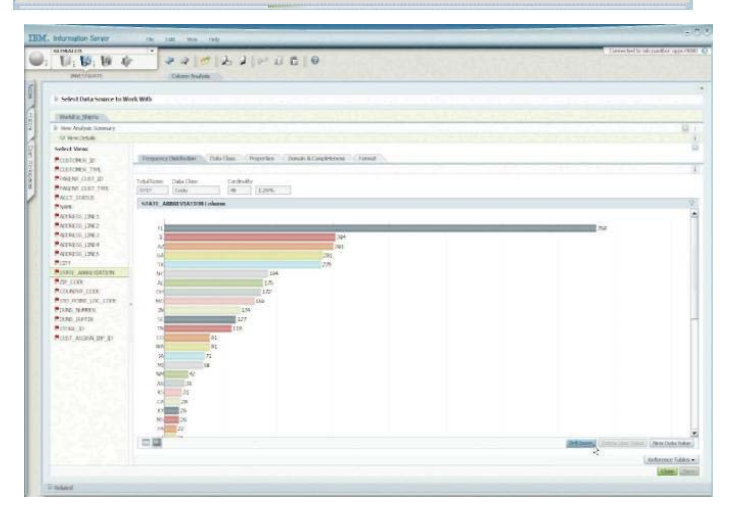

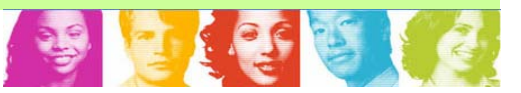

## Formati più frequenti

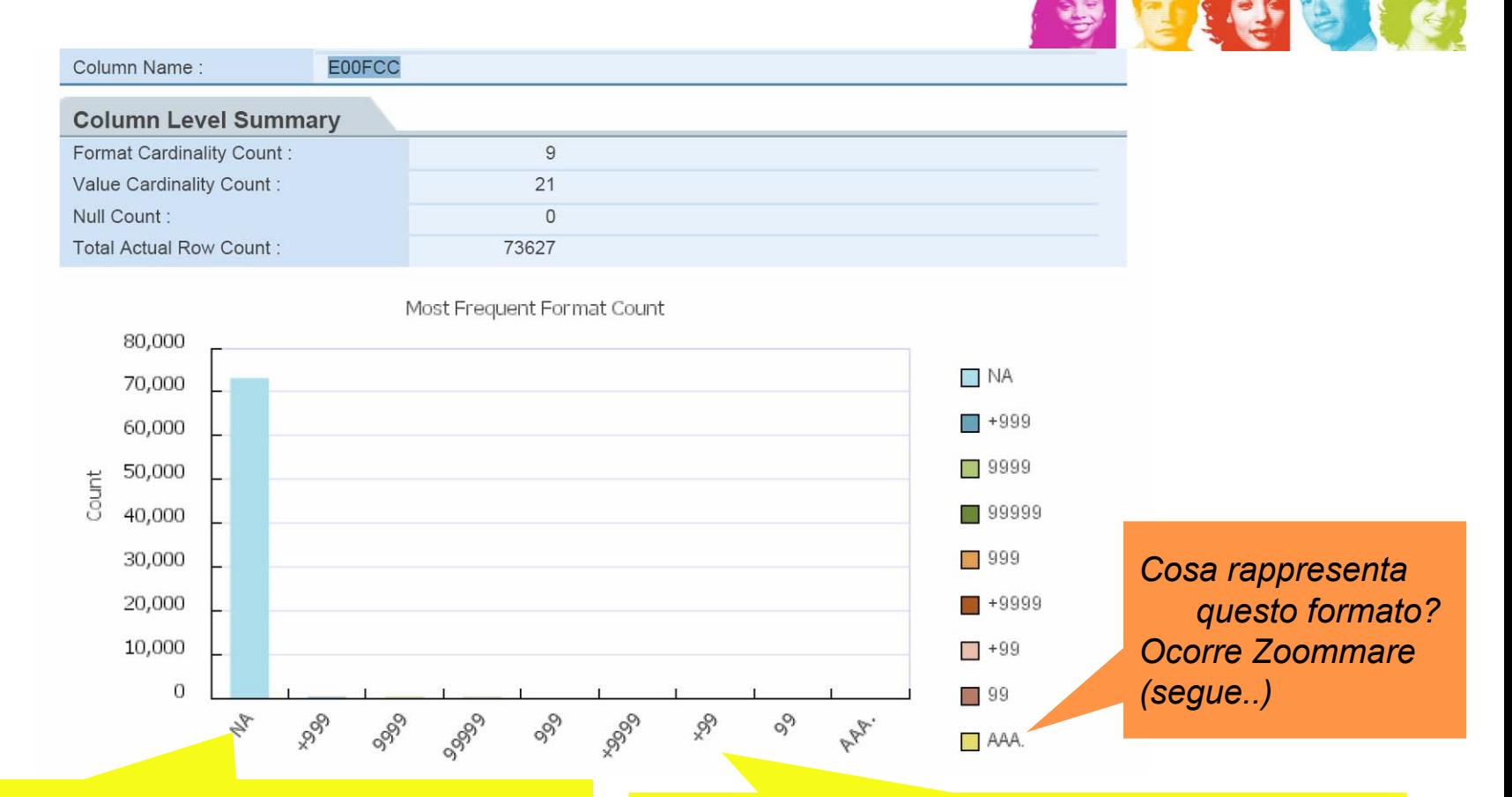

*Oltre il 99% dei record non ha il campo valorizzato*

*Occorrerà standardizzare questo campo! Probabilmente il "+" equivale a "00"*

## Formati più frequenti

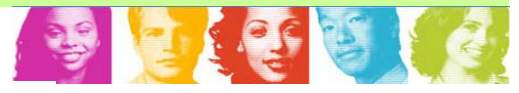

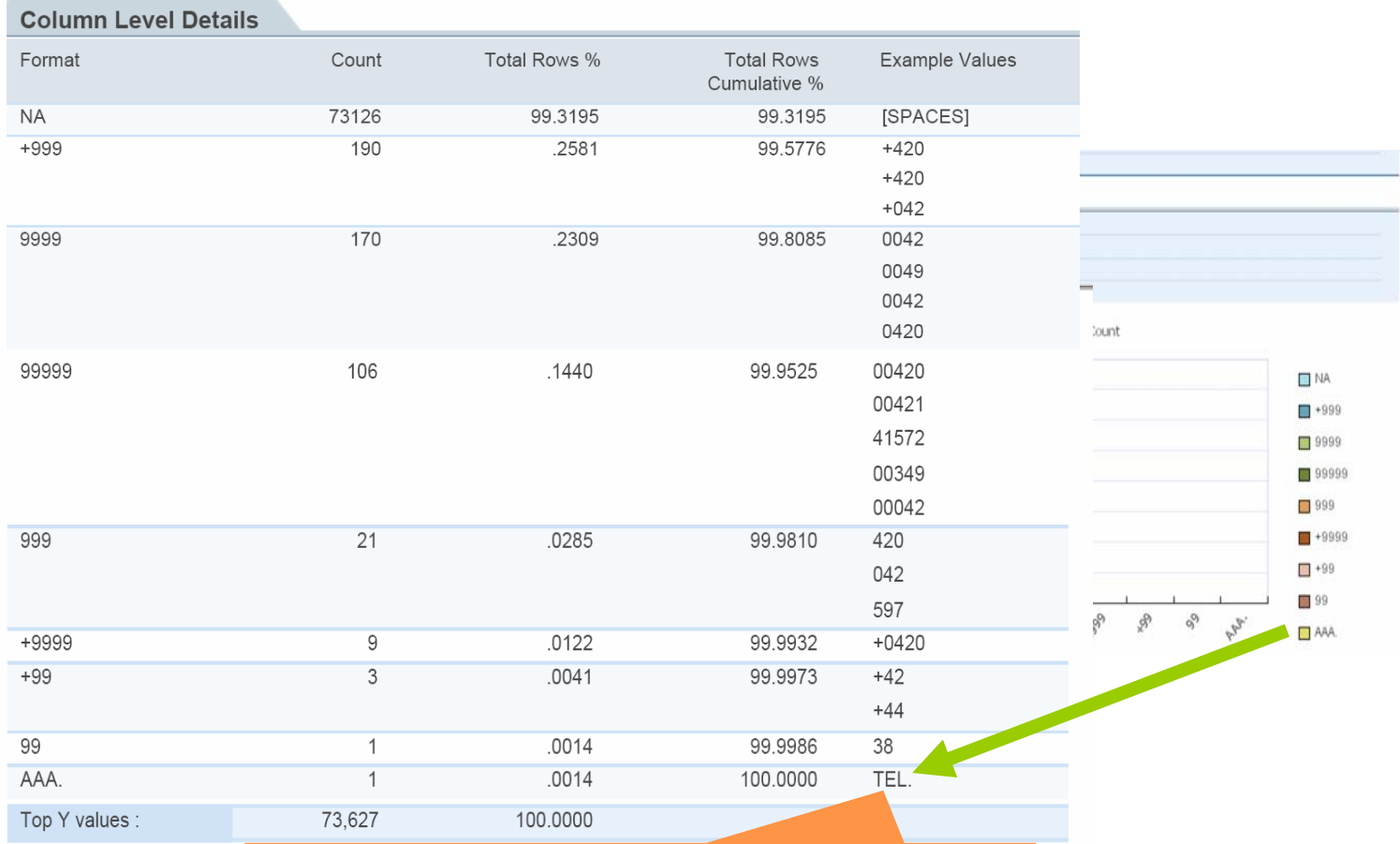

## *Abbiamo una singola riga Con un contenuto non numerico*

360 01

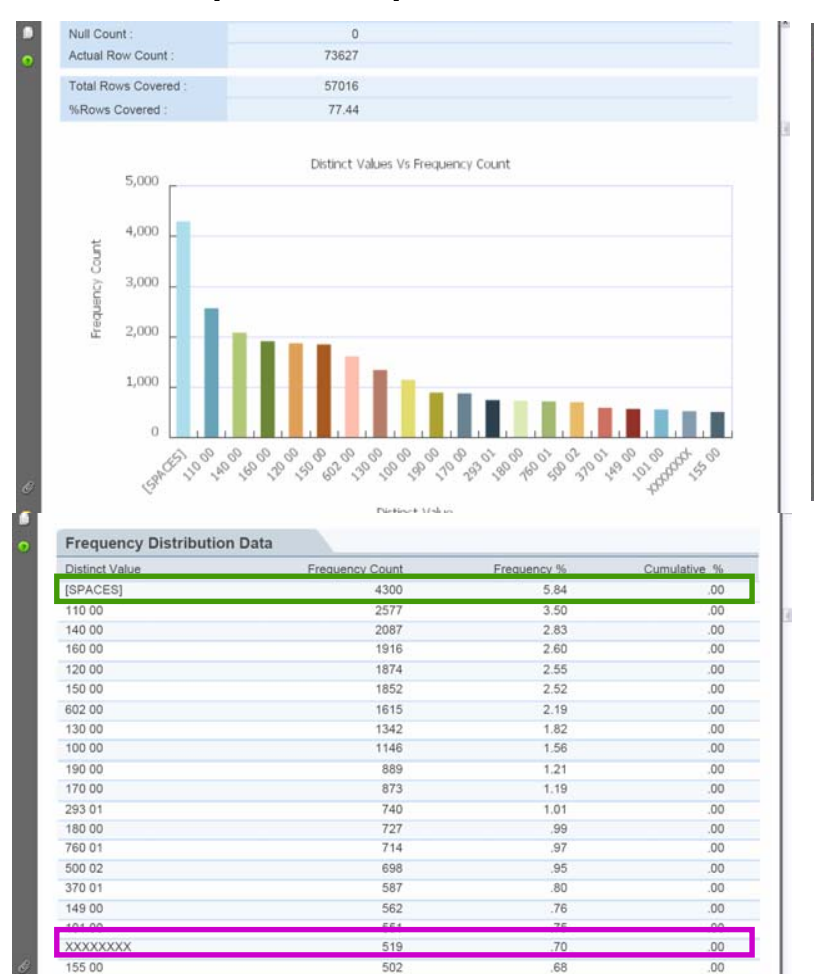

467

.63

 $.00.$ 

## Valori più frequenti Formati più frequenti

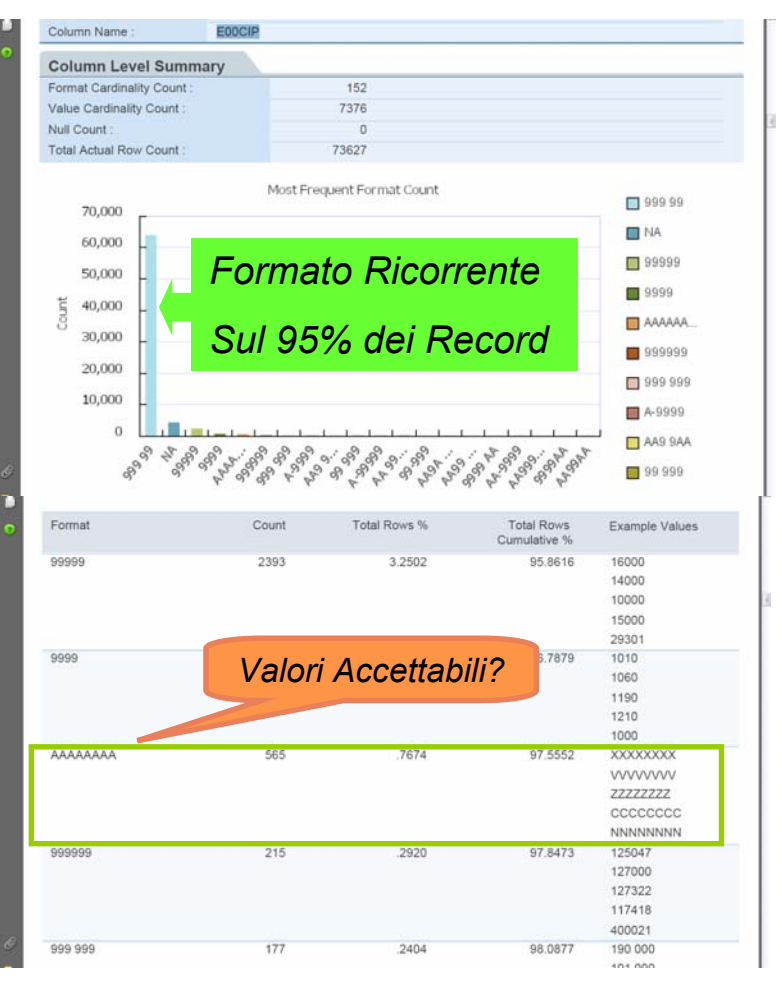

## Dove utilizzare WebSphere Information Analyzer?

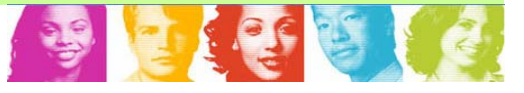

#### •**Progetti di Migrazione e Integrazione:**

- Le Conoscenze sulle basi dati di input non sono sempre complete e/o pienamente aggiornate
- – Il contenuto di alcuni campi sottende "patterns" o semantiche non sempre evidenti
- – I sistemi da integrare possono essere entrambi poco documentati e da profilare
- – Una profilazione (cross-table) può evidenziare (e/o scoprire e/o confermare) correlazioni tra diverse tabelle anche di diversi database

#### •**Procedure interne in ottica QA**

- – Un processo che voglia garantire stabilmente determinati livelli di qualità nei dati prevederà una periodica re-analisi sui dati.
- – La profilazione consente di individuare la fenomenologia delle anomalie tipiche di ciascun database indirizzando:
	- •I processi di Quality improvement
	- •I Processi di Controllo della Qualità

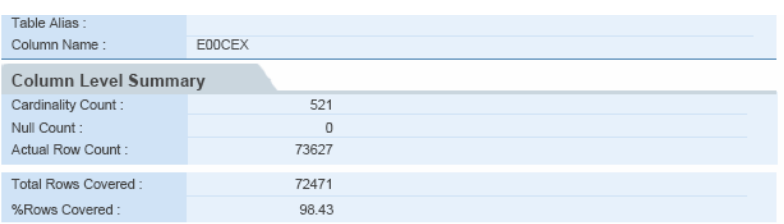

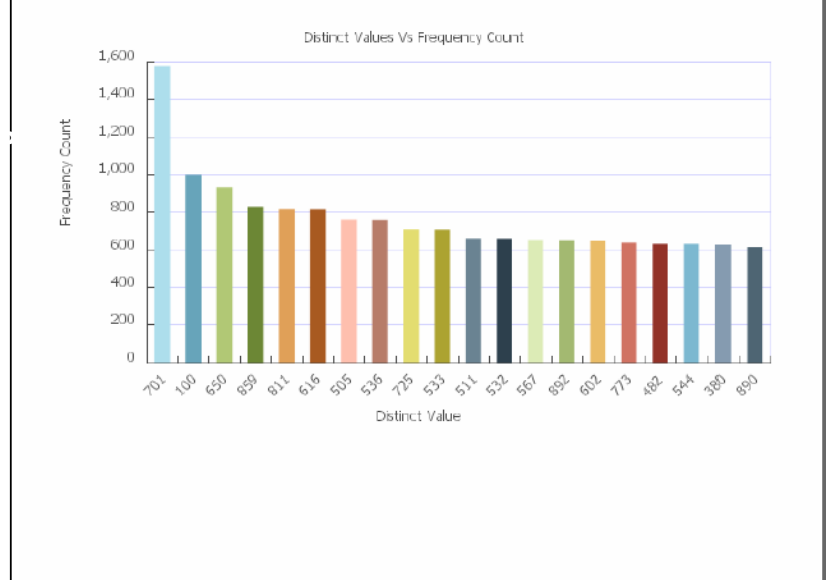

## Vediamo brevemente..

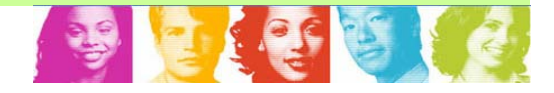

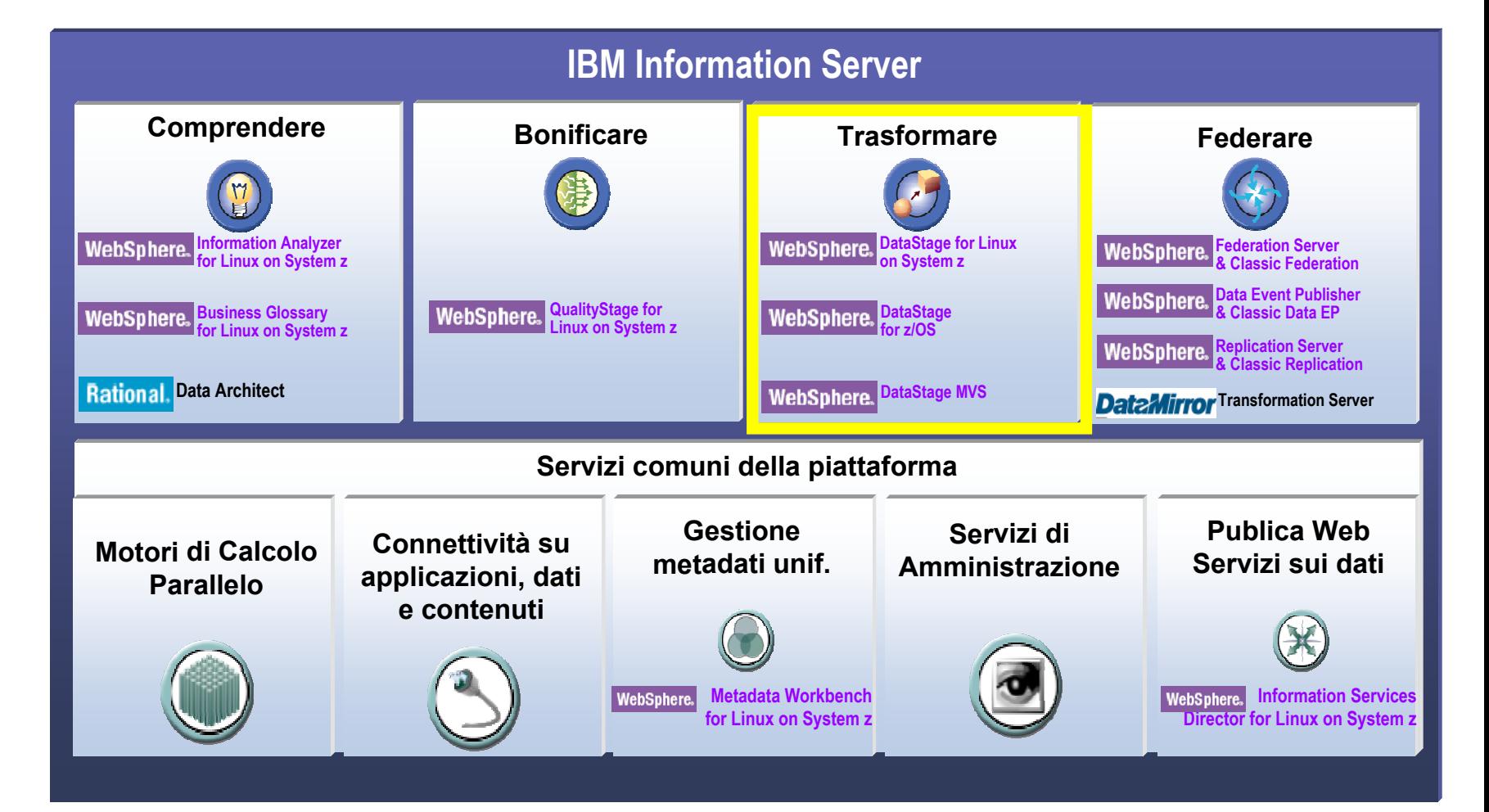

#### Alla luce dell' Information On Demand – Segrate, 15 Aprile 2008

## Cosa è WebSphere DataStage?

- • Un tool di ETL
	- –Estrae I dati dalle sorgenti
	- –Li Trasforma
	- –Li carica
- • E' in grado di:
	- Fare Conversioni, Calcoli, trattamenti sulle stringhe di Dati
	- – Leggere e scrivere dati nei formati più disparati
	- – Interfacciarsi con DBMS più diffusi sul mercato
	- – Relazionarsi con applicativi esistenti:
		- •Programmi C
		- •Moduli Cobol
		- •Stored Procedures
		- •Pacchetti applicativi (es.SAP)

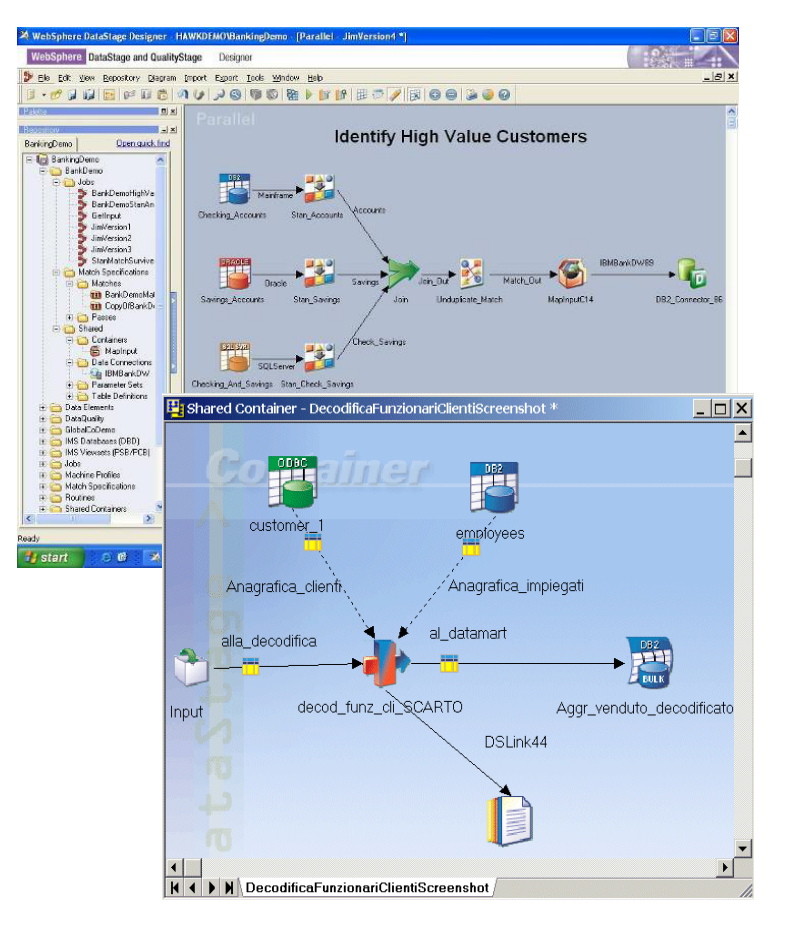

## Come lavora WebSphere DataStage?

- Consente la progettazione visuale delle procedure senza bisogno di codice, sfruttando centinaia di funzioni built-in
	- Riutilizzo ottimizzato delle procedure
	- Supporto batch & real-time
	- Produce componenti riusabili tra progetti
- Funzionalità ETL complete con approccio orientato ai metadati
- Supporto alla collaborazione ed al lavoro in team
- Fornisce accesso ad ogni genere di fonte dati

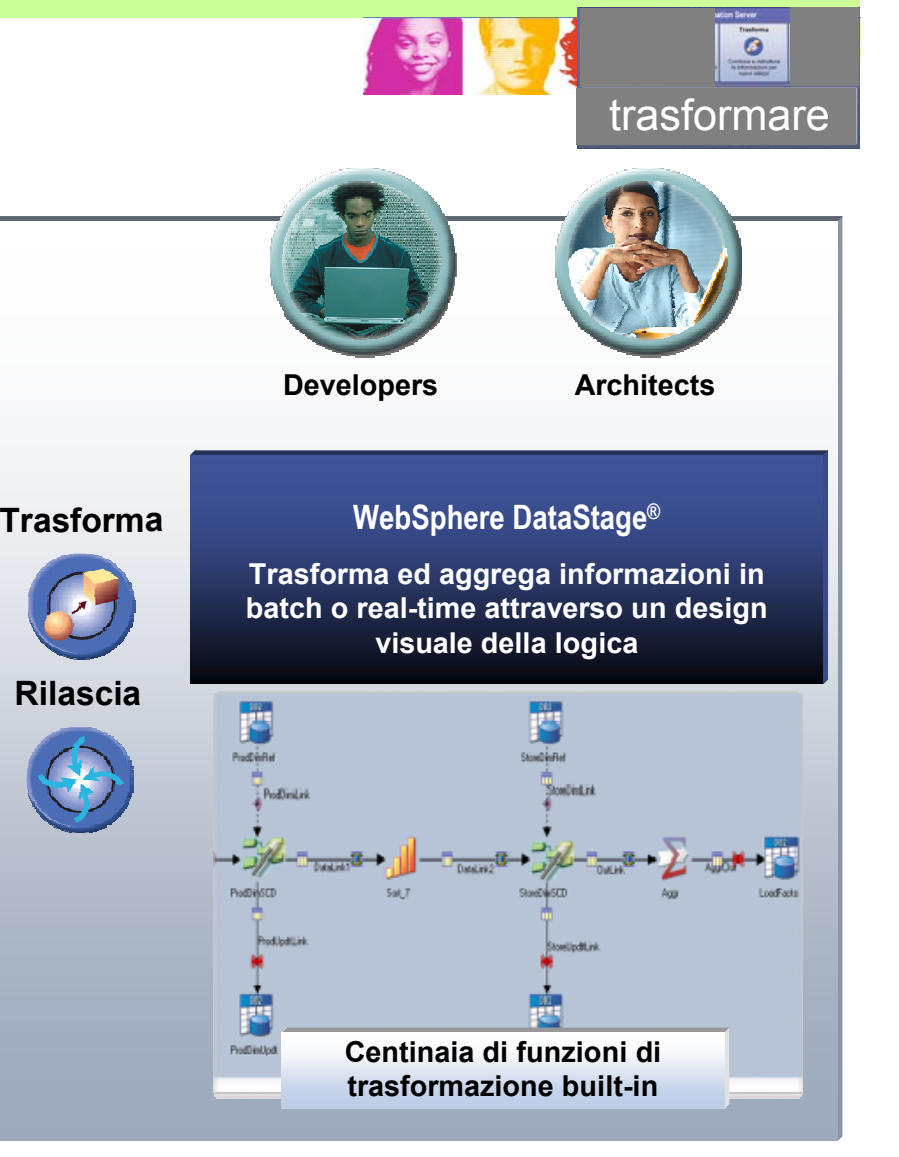

## Come lavora WebSphere DataStage?

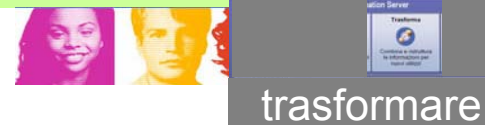

 $\bullet$ 

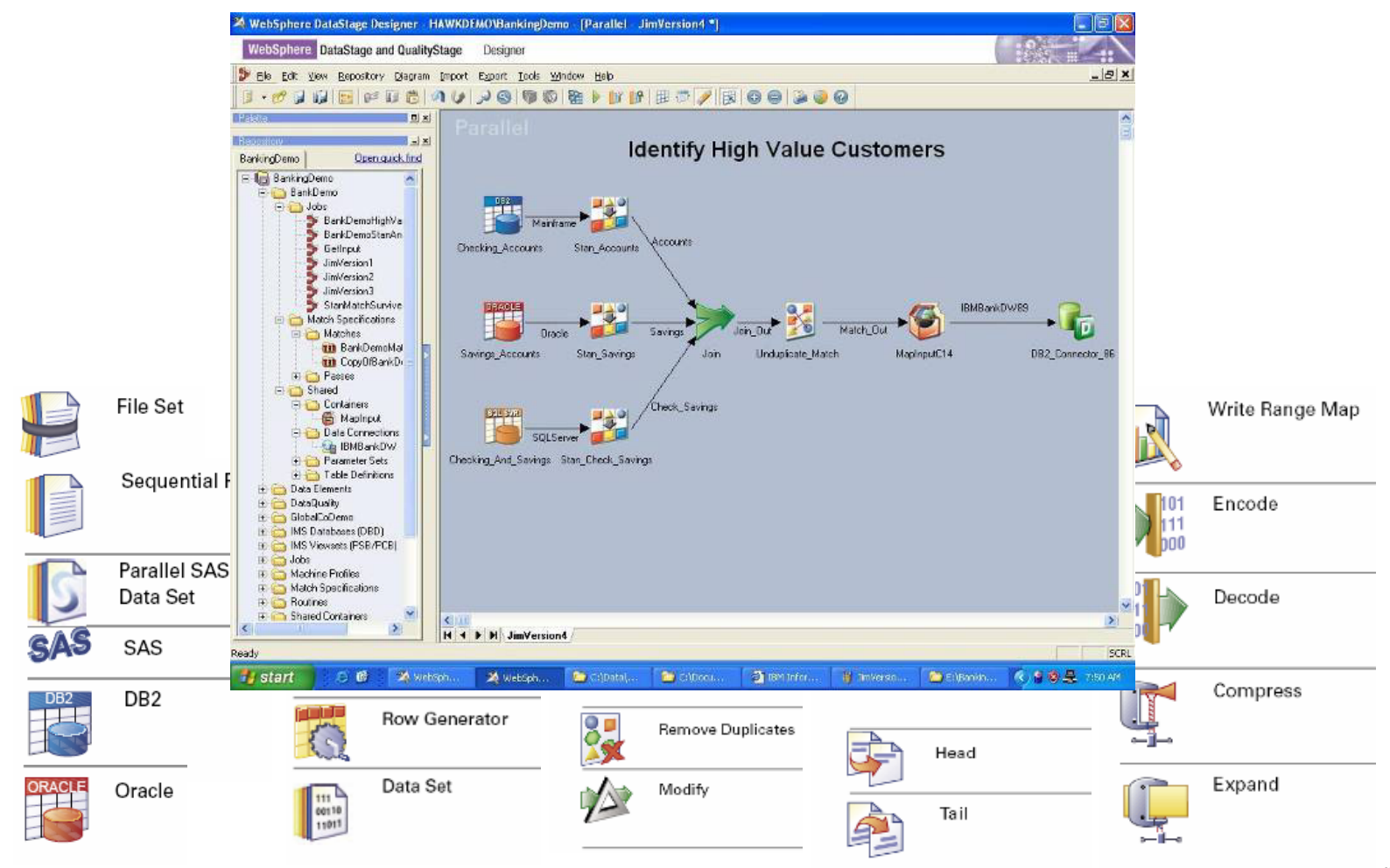

## IBM WebSphere DataStage dove opera?

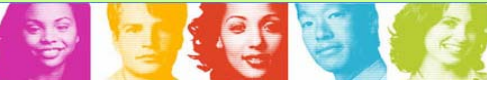

- • E' in grado di supportare lo sviluppo di processi destinati ad essere eseguiti tanto su piattaforme distribuite quanto su mainframe:
	- Si basa su un unico ambiente di sviluppo con repository comune dei metadati e permette di sviluppare Job di tipo "mainframe", sulla <u>stessa</u> interfaccia grafica utilizzata in ambito dipartimentale
	- Consente Estrazione nativa di dati in ambiente mainframe S/390 (DB2, IMS, IDMS, VSAM, ISAM, ...)
	- Consente di elaborare piccole e grandi moli di dati in ambiente dipartimentale accedendo ai vari formati 'flat' e ai principali data base

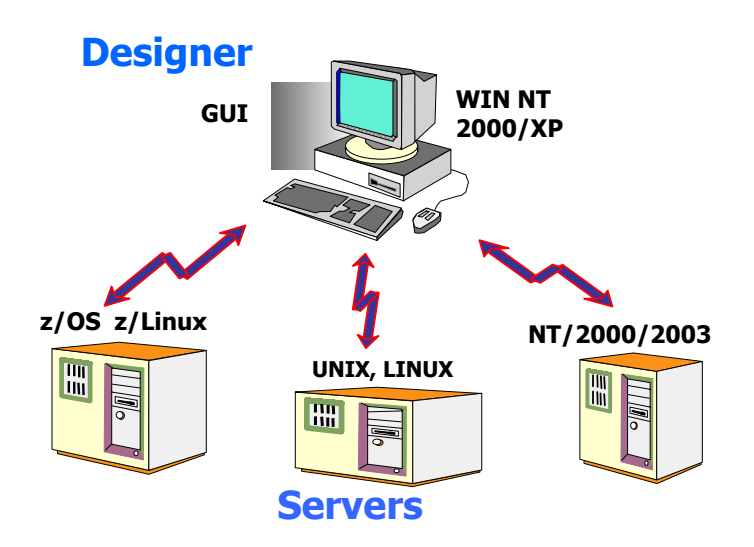

## IS e Datastage: su piattaforma z/Linux

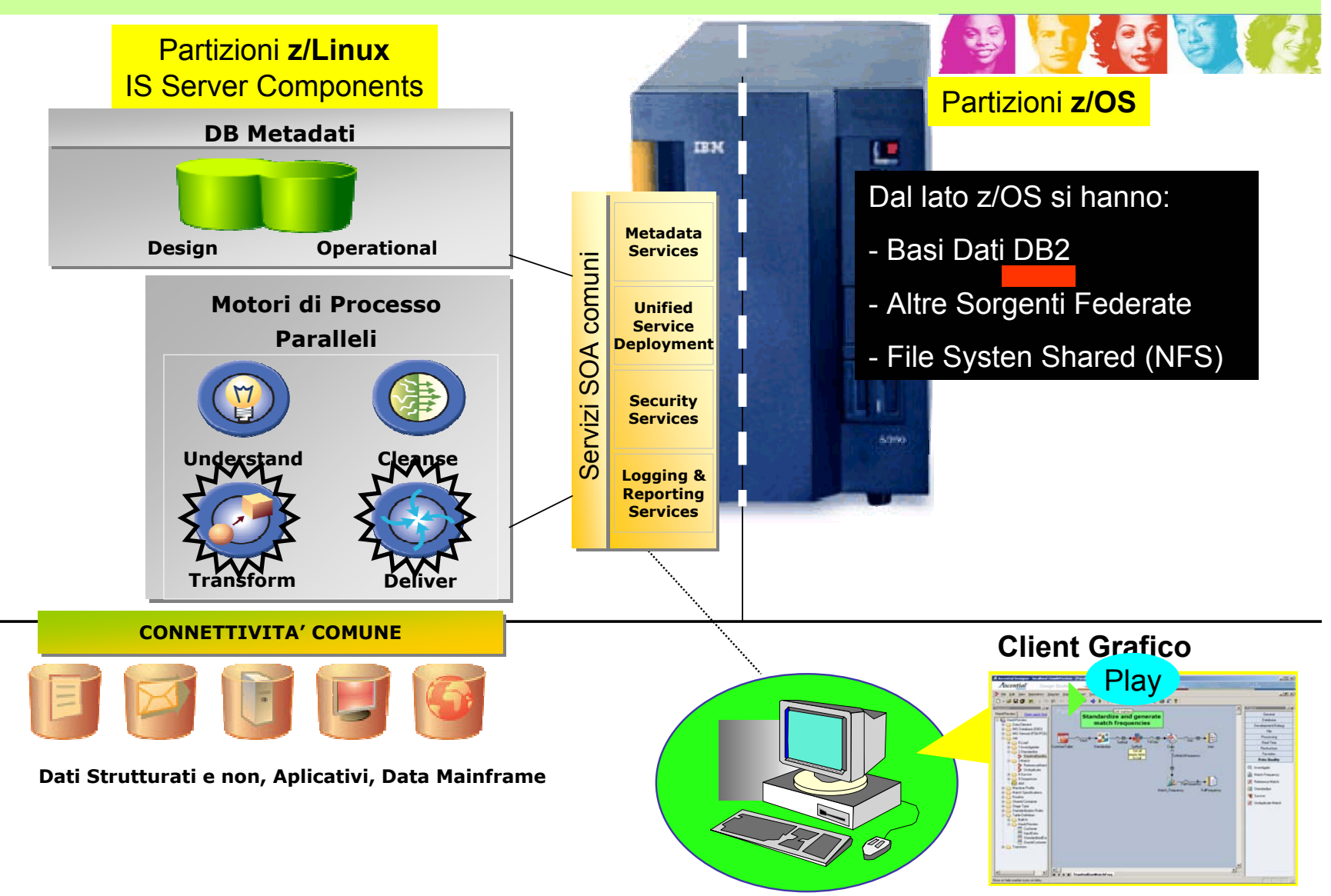

Alla luce dell' Information On Demand – Segrate, 15 Aprile 2008

## Generazione di codice Cobol e JCL per Integrazione dati su z/OS

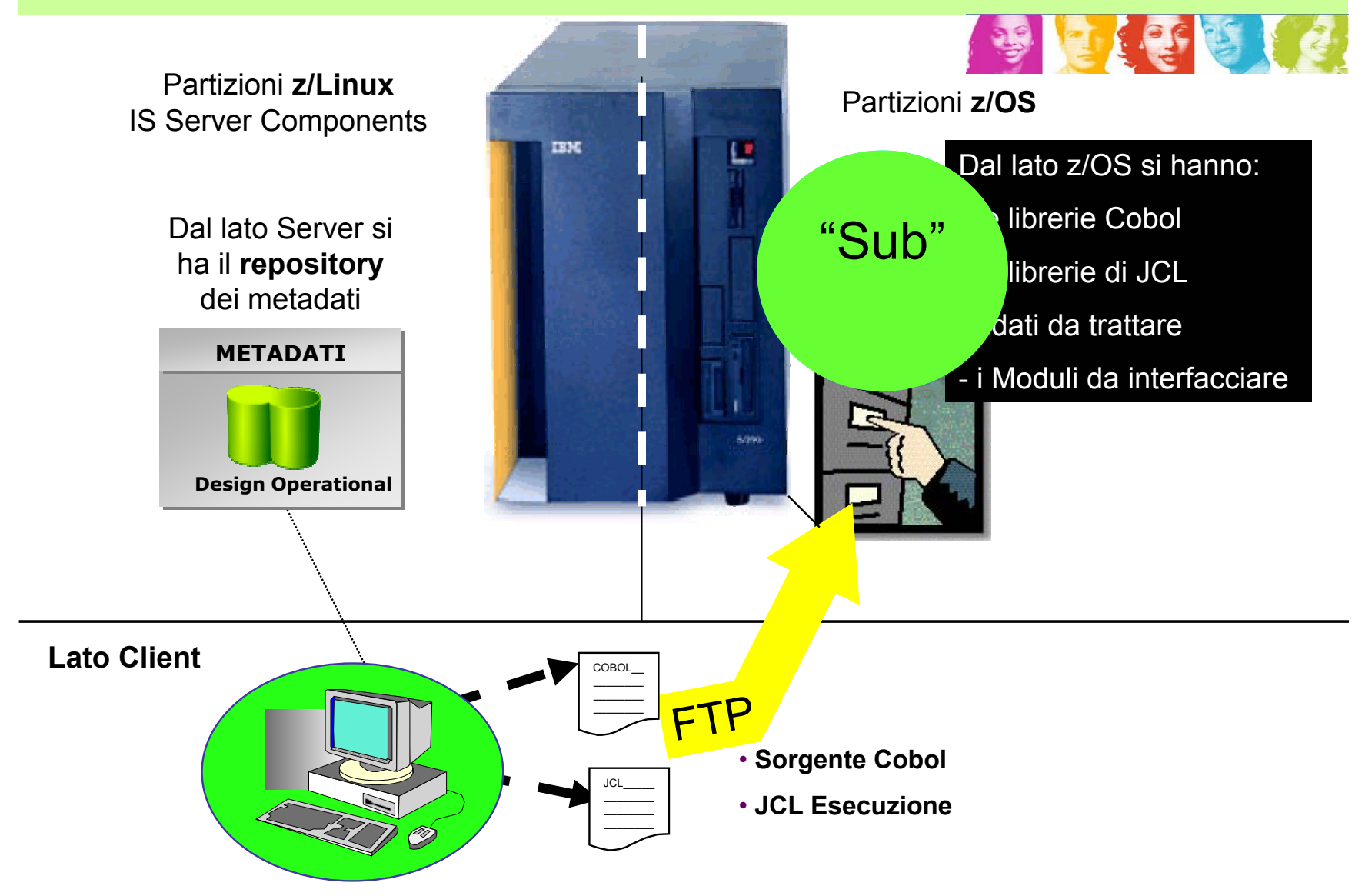

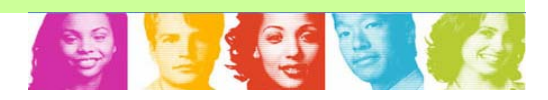

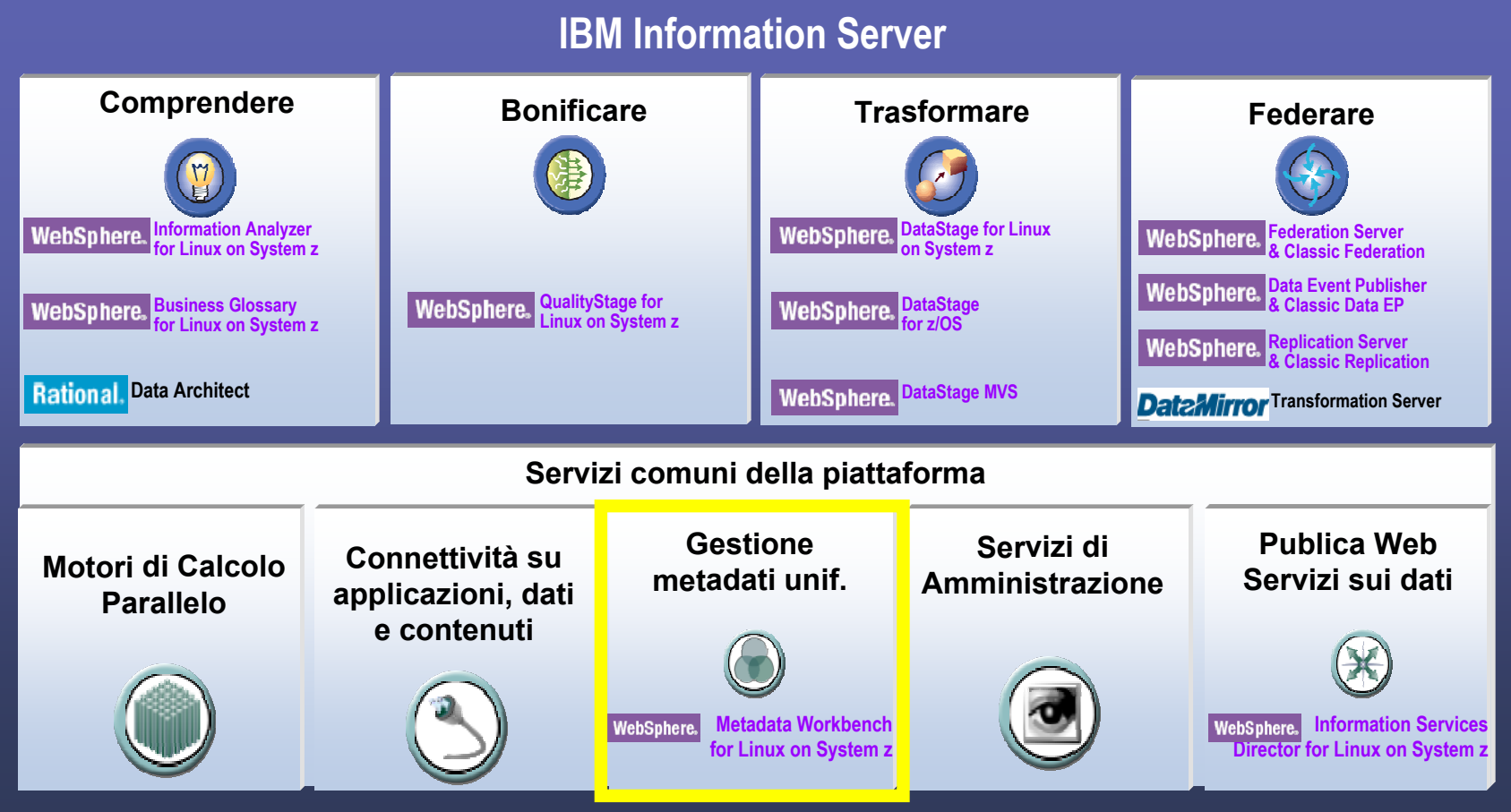

## IBM Metadata Workbench

- E' uno strumento Web-based nato per l'esplorazione del patrimonio di MetaDati presenti nell'Information Server
	- Tracciati
	- Regole di trasformazione
- $\bullet$  Consente una analisi che spazia:
	- Dalla tracciatura fisica del dato (lineage)
	- All'analisi di impatto e delle interdipendenze
	- Al significato di Business
- Consente di esaminare dati provenienti anche da tool esterni a IS come:
	- Strumenti di Business Intelligence
	- Strumenti di modellazione

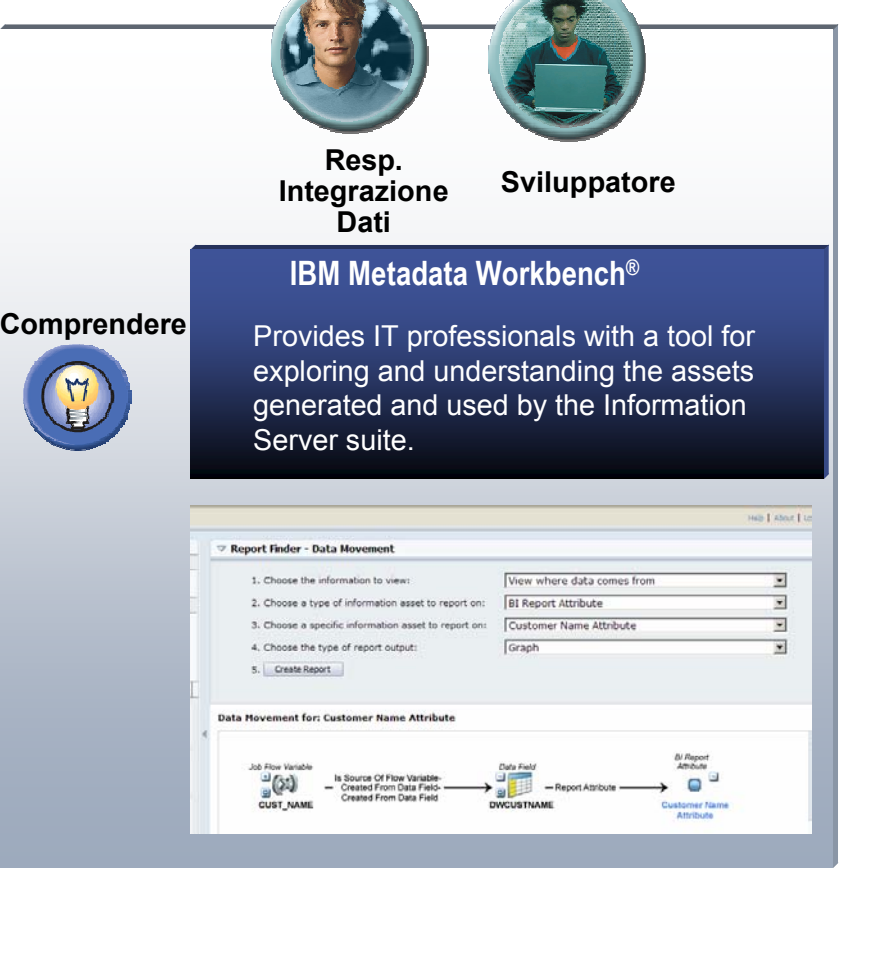

## 1) Da dove proviene il dato presente in questo report?

- •Importa e Naviga tra i Metadati presi dagli strumenti di BI
- $\bullet$ Naviga attraverso gli attributi
- $\bullet$ Ricostruisci il percorso dei dati attraverso I diversi tools

### **Aumenta la comprensione e la credibilità dei dati di business riportati**

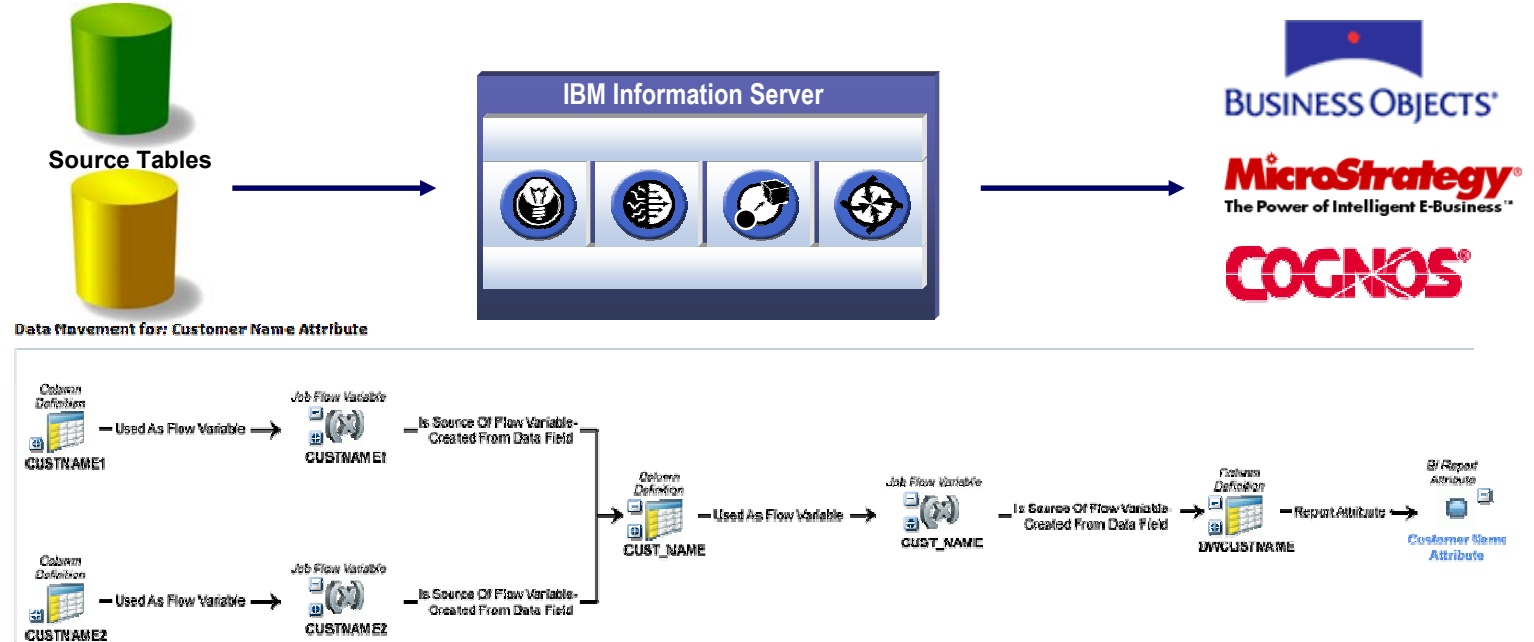

## 2) Cosa accade se cambiamo questa colonna?

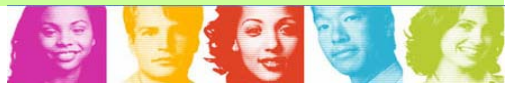

- $\bullet$ Mostra gli impatti sia graficamente che sottoforma di lista
- Analizza anche gli impatti sui report di BI
- •Consente analizzare partendo da qualsiasi oggetto della catena

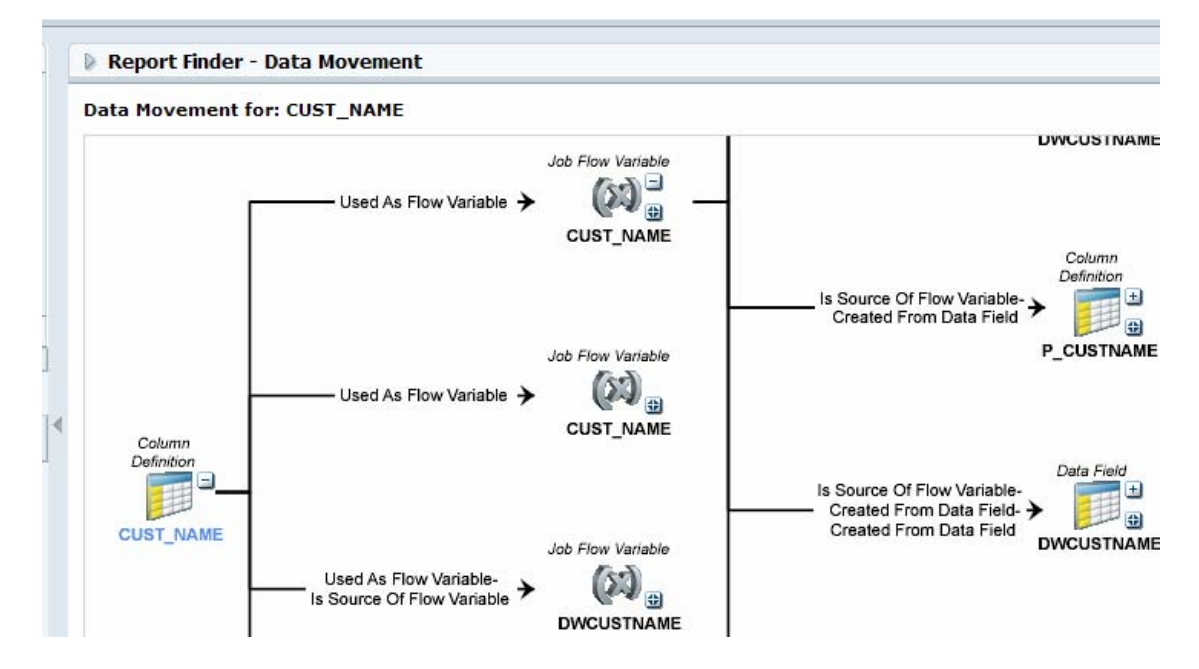

## **Riduce il costo associato alle evoluzioni del sistema IT**

## 3) Cosa Significa questo campo?

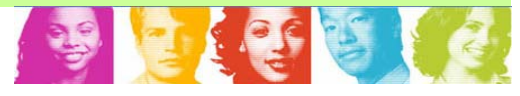

- • Mostra le relazioni tra I "business terms", le "entità" dei modelli dati e I "campi" tecnici (colonne e dati dei reports)
- •Consente di capire il significato di un campo
- •Consente di comprendere le relazioni semantiche e logiche

## **Assicura il reporting richiesto dalle nuove norme (SO e Basilea II)**

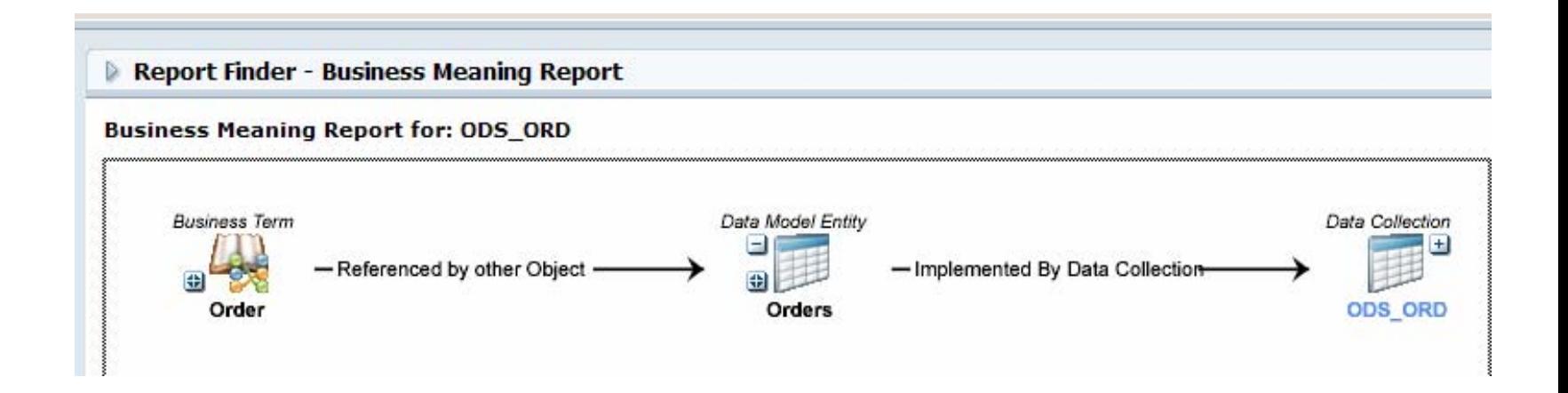

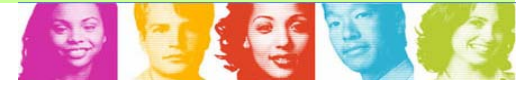

Affinchè I metadati siano disponibili per le funzioni appena descritte occorre che siano contenuti nel "repository" di Information Server.

# Questo accade:

- In modo trasparente per tutte le componenti di Information Server
- Attraverso una azione esplicita di "imporazione" per i metadati provenienti da altri sw di mercato.

## IBM Information Server Architettura della gestione Metadati

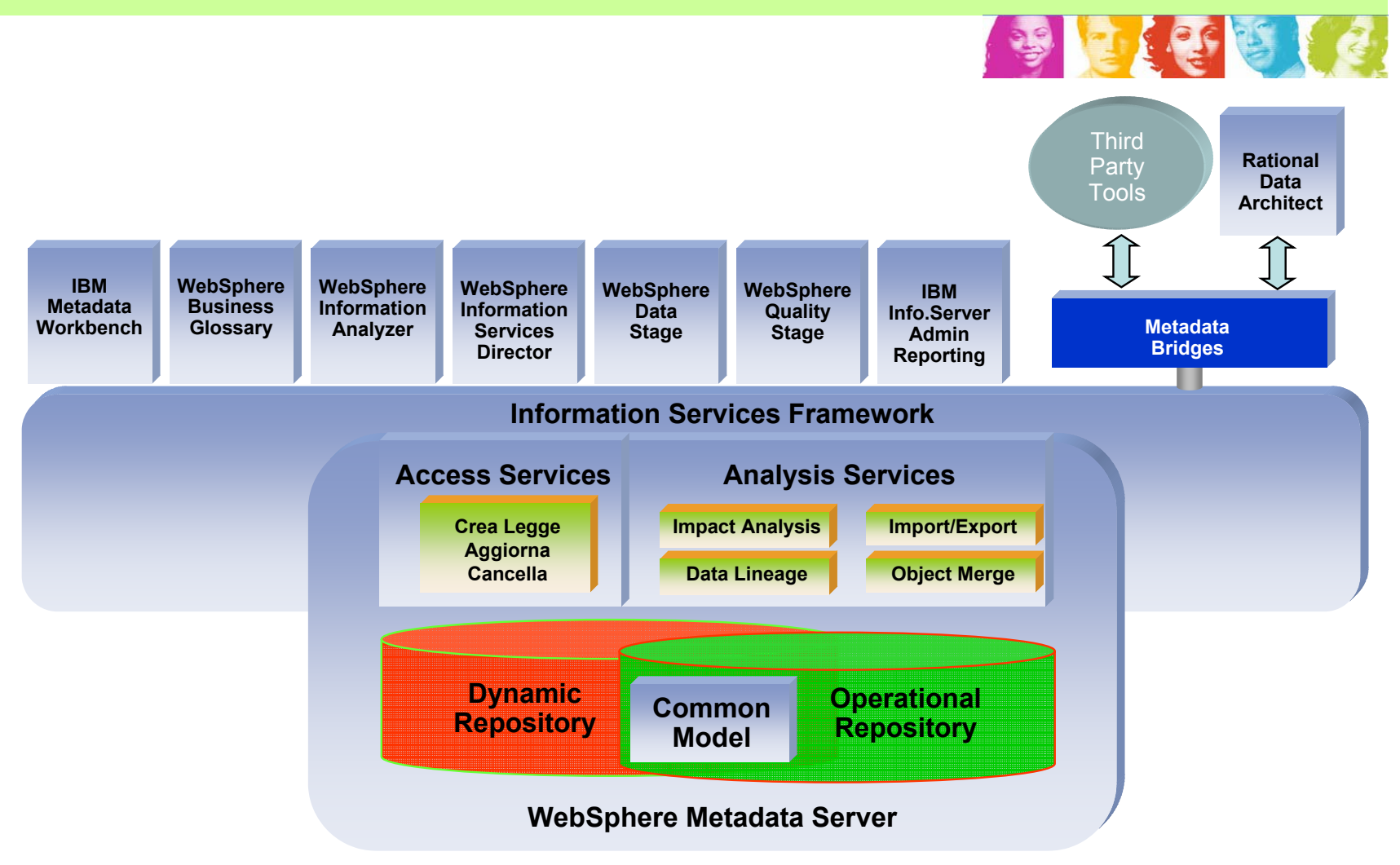

## Selecting the correct metadata strategy

*Understanding the business metadata requirements and where the customer fits in the metadata maturity lifecycle is critical to knowing which products to position as the solution.*

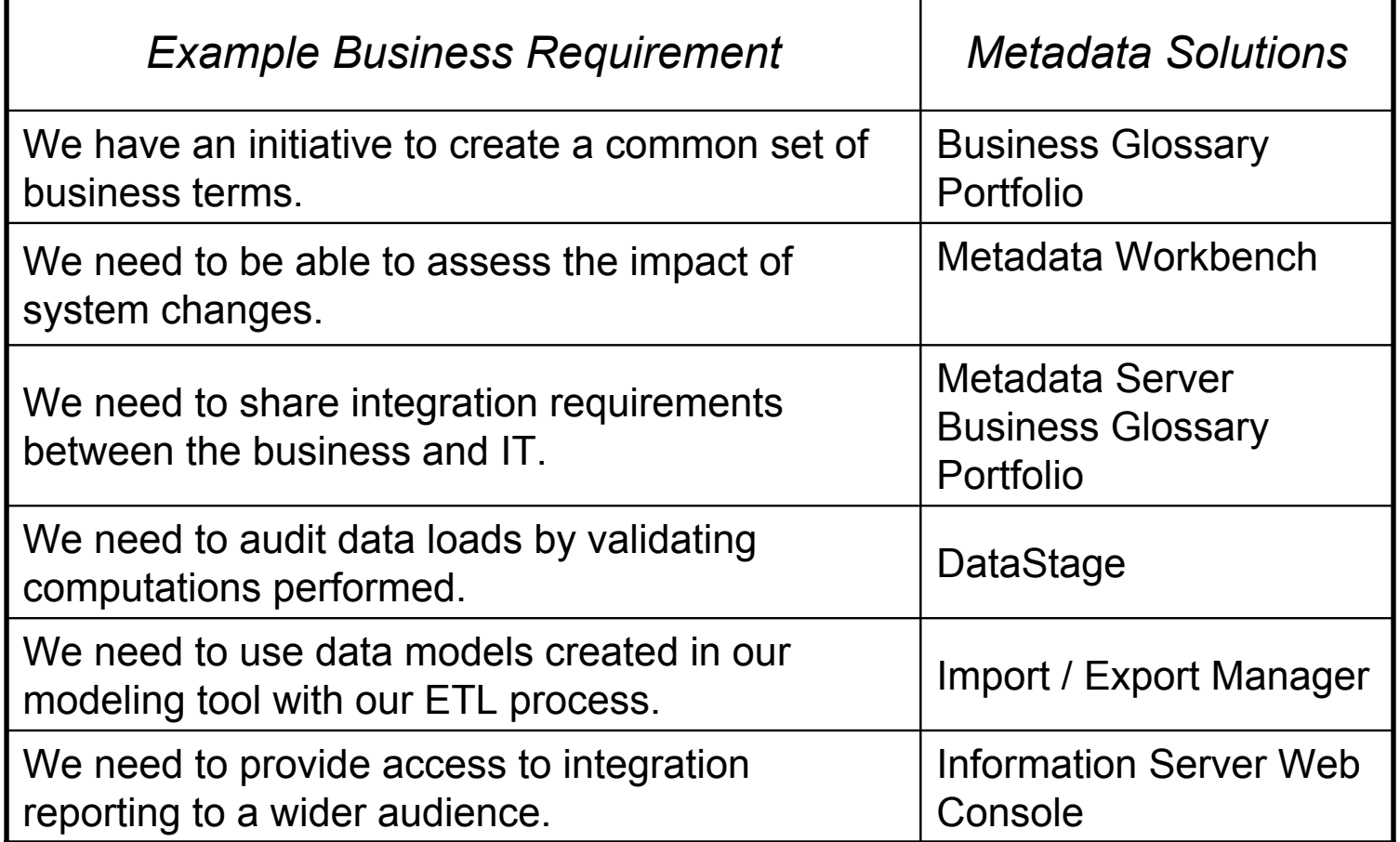

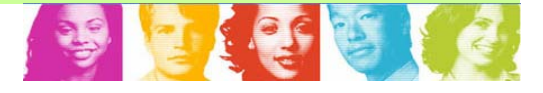

## **Ottenere il massimo attraverso:**

- Tool integrati e metadati condivisi fanno ottenere:
	- Risparmi di tempo e denaro
	- Migliore qualità nei risultati
	- Agilità del sistema per reagire agli stimoli del mercato (Time to Market)
- Un Vocabolario comune alle diverse funzioni:
	- Abilita la condivisione e la comprensione dei problemi
	- La comunicazione tra diversi skill professionali
	- Fa risparmiare tempo

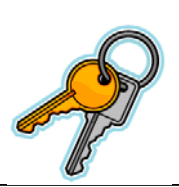

*The key is to make the metadata capture and share processes effortless*

Fine

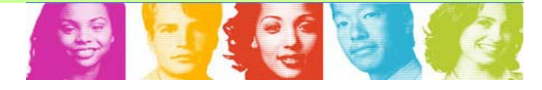

# $\bigcirc$

## Grazie

Alla luce dell' Information On Demand – Segrate, 15 Aprile 2008

## Extra slides

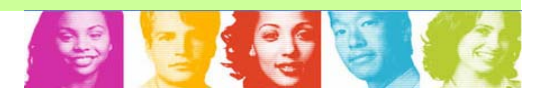

## ....in caso di emergenza ....

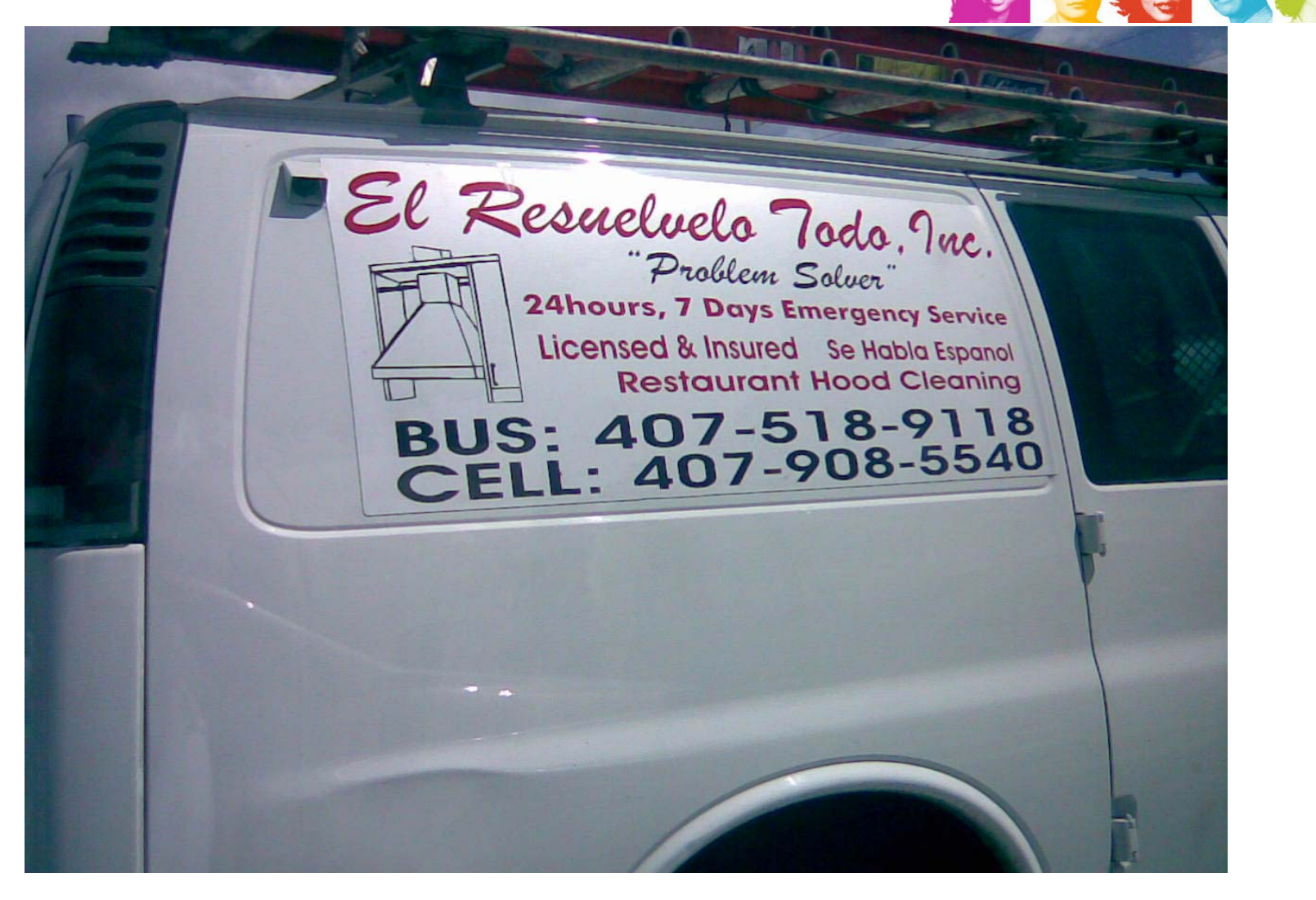

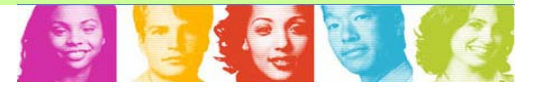

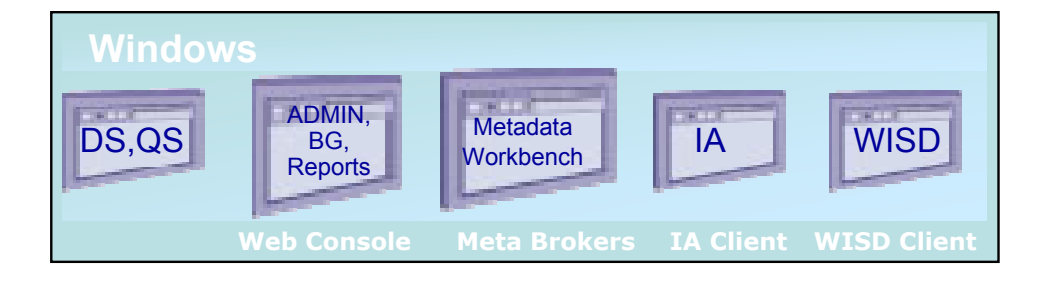

Roles-based GUI Design Tools work the way "you" do

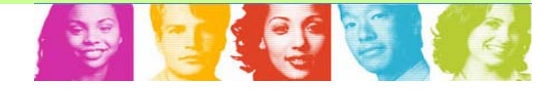

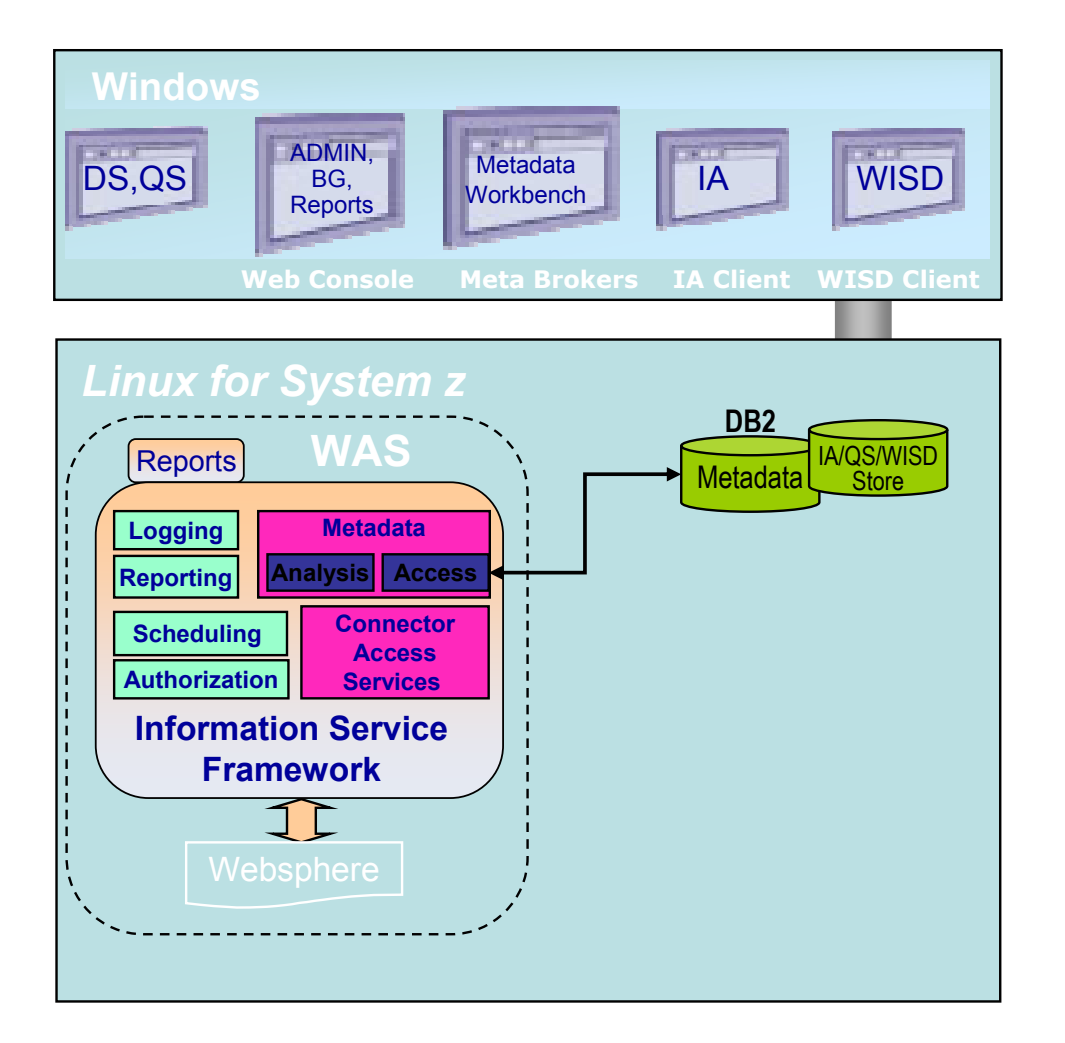

- **Common reusable services**framework leverages the power of a SOA environment
- **Meta data repository** promotes:
	- reuse
	- N compliance to standards
	- visual lineage
	- impact analysis

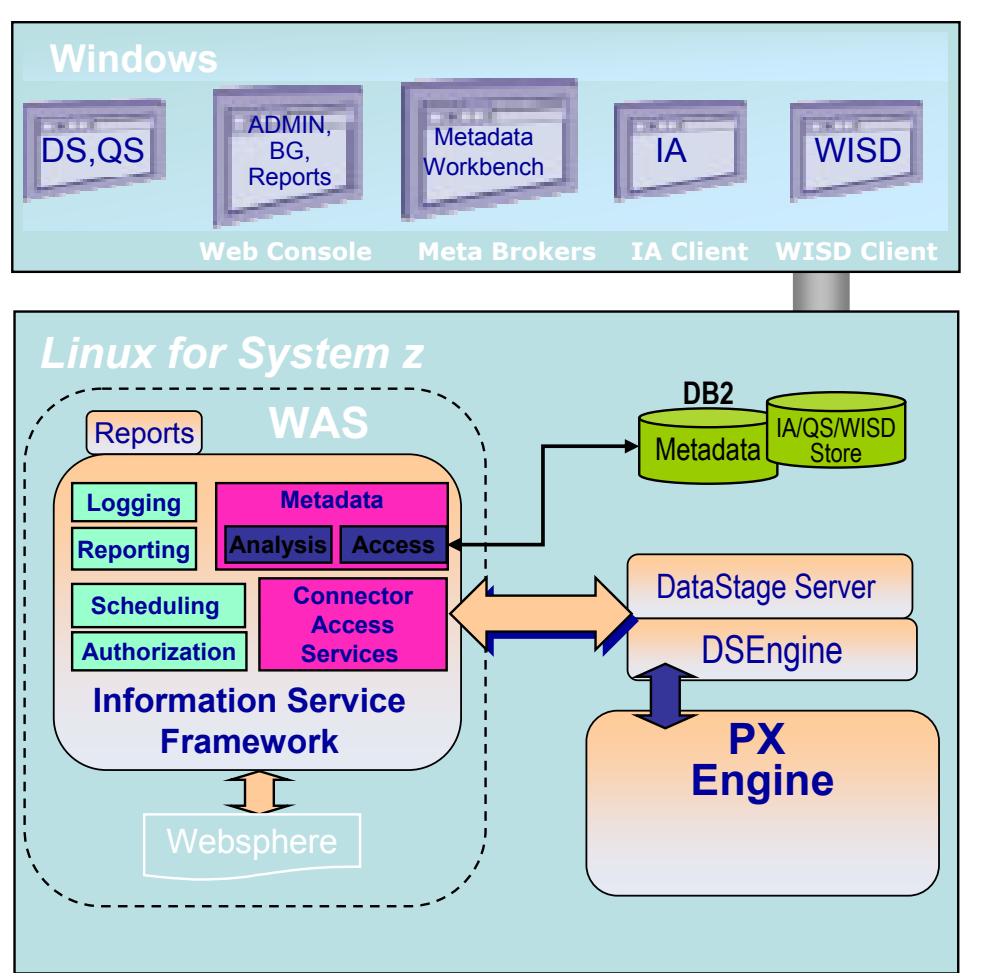

#### **Linux for z Operational Environment**

多重便要

- Full Information Server suite: WebSphere QualityStage, WebSphere Information Analyzer…
- Robust, parallel processing
- Minimal impact on z/OS costs: Leverages IFLs and zIIPs

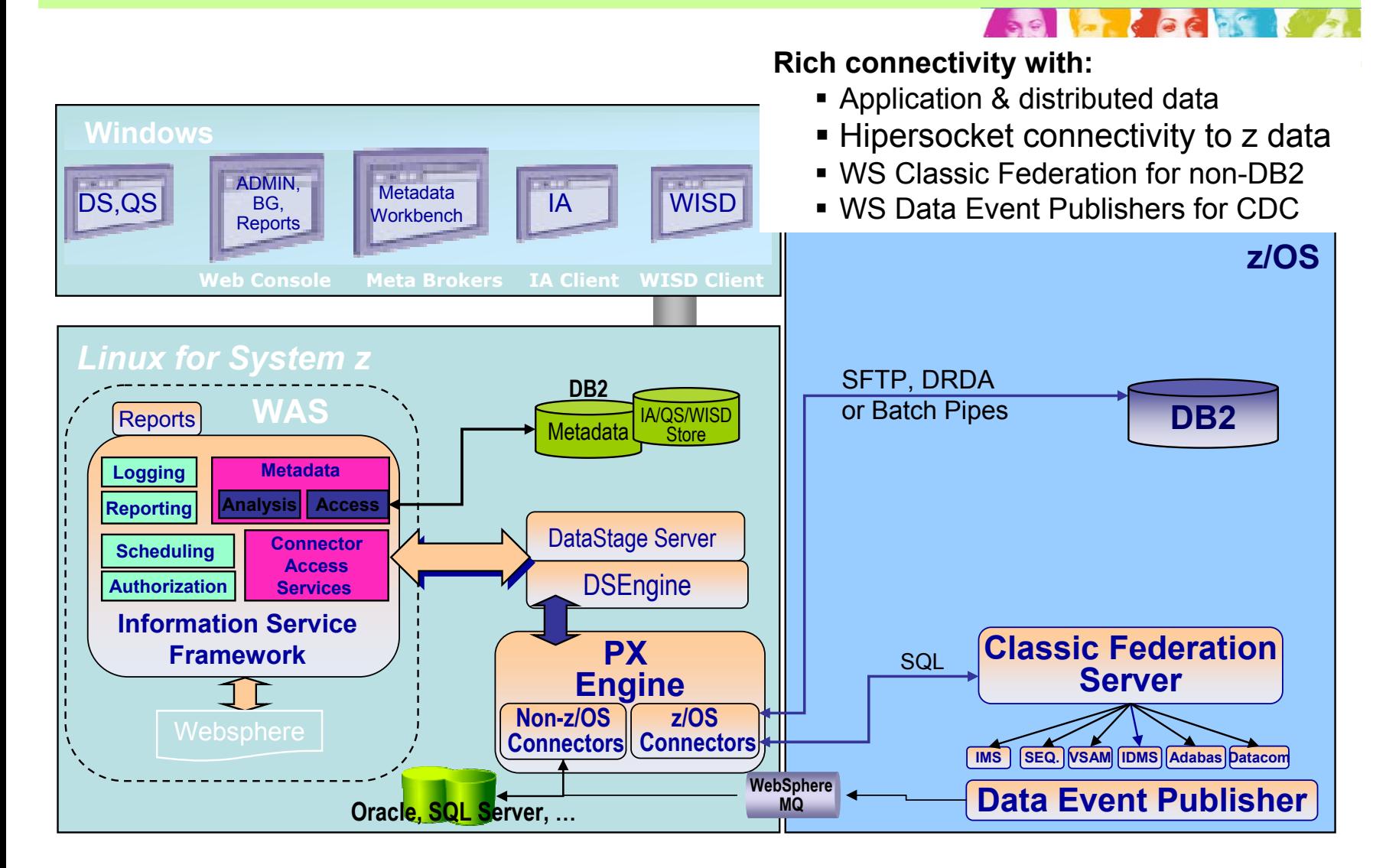

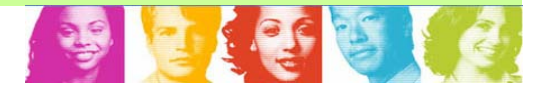

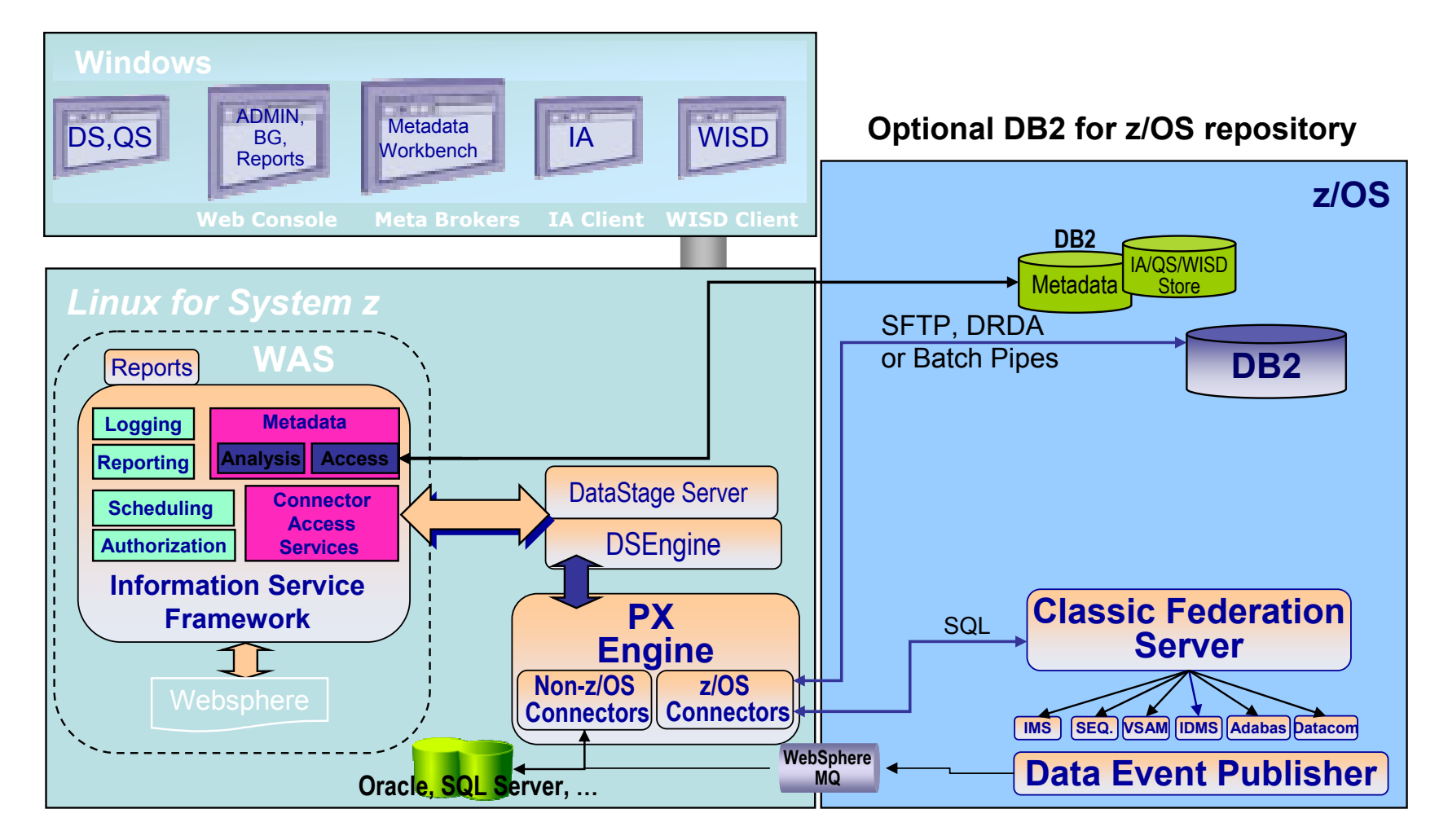

多个在

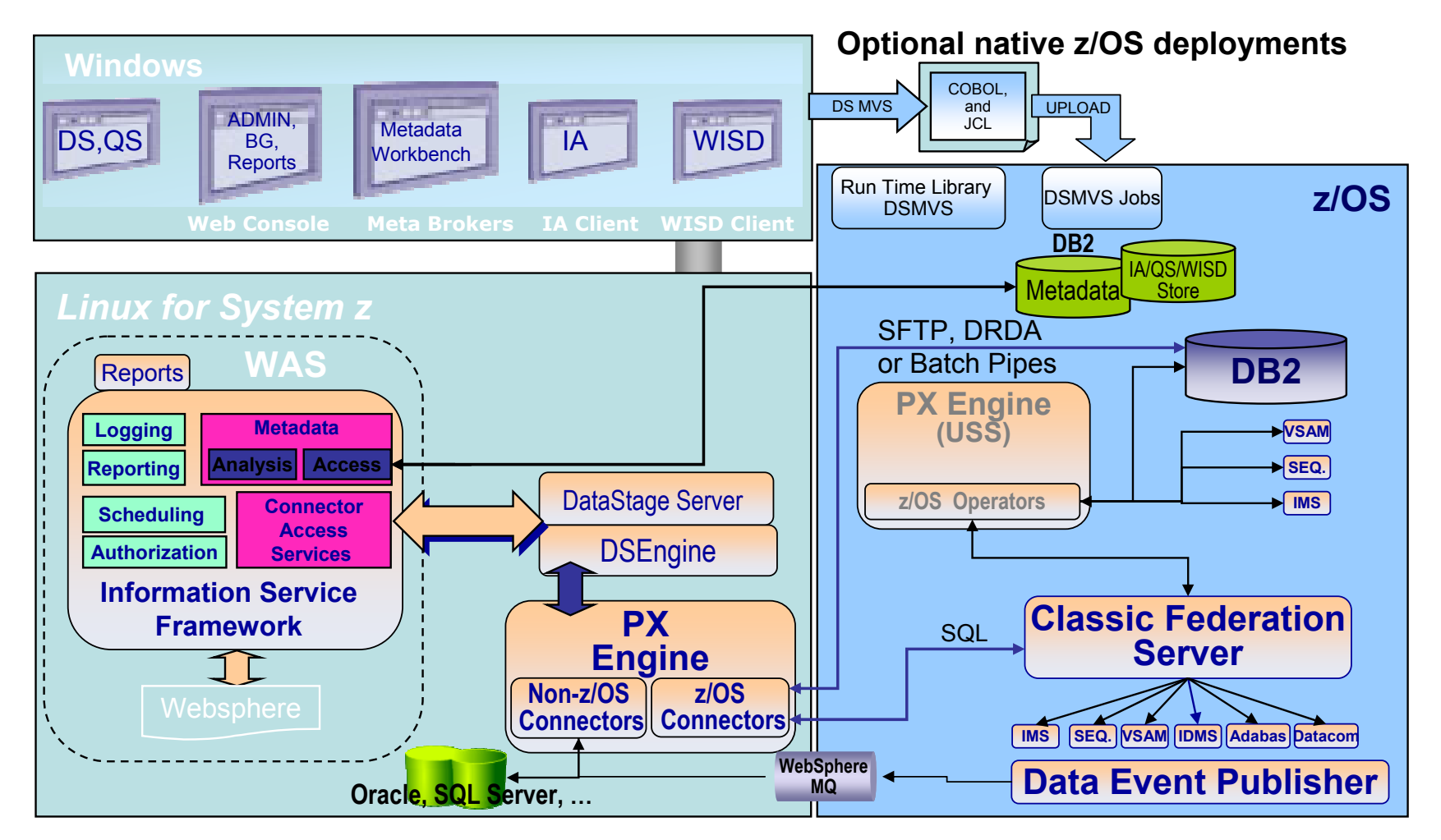

## The Areas of Metadata

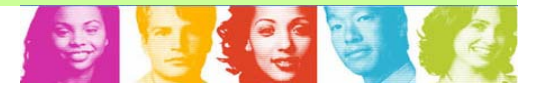

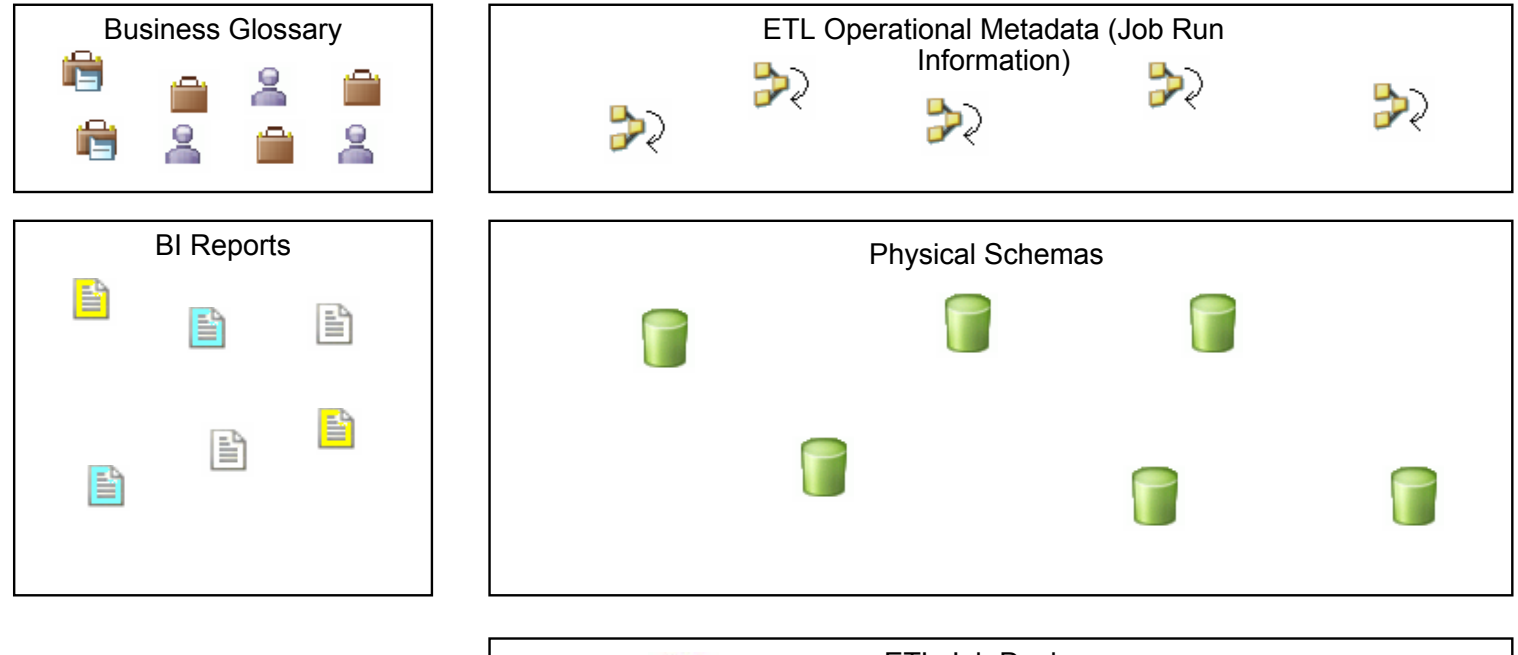

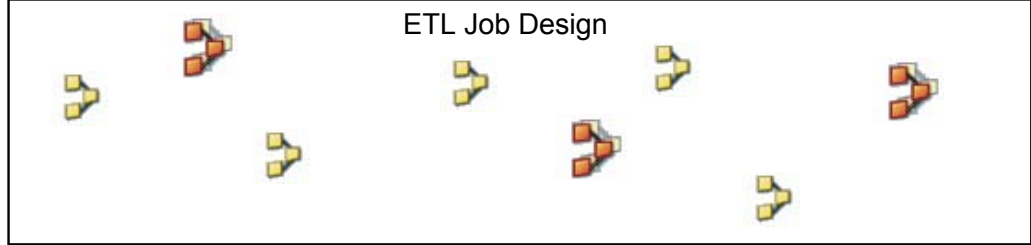

## The Areas of Metadata Connected

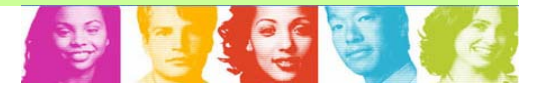

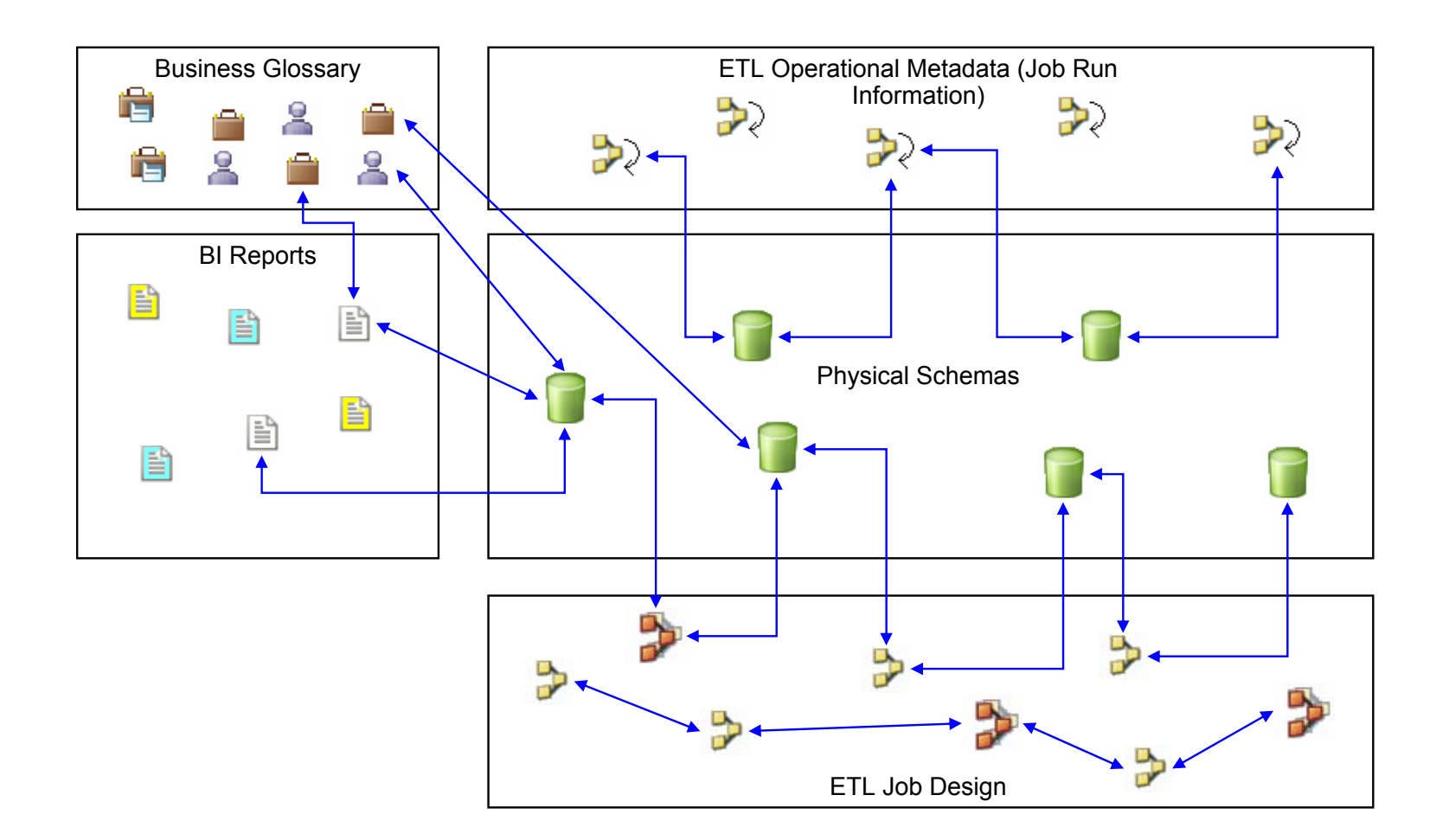